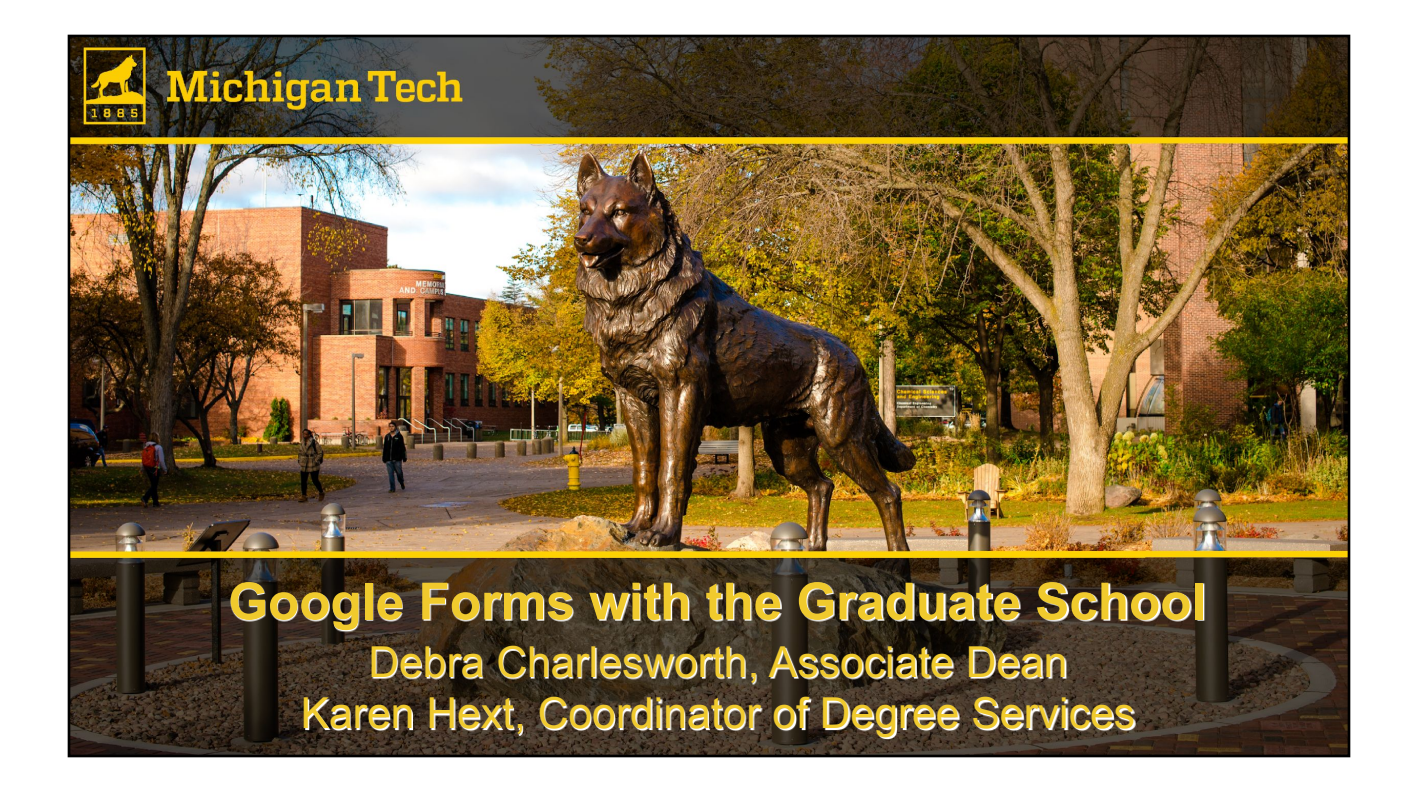

### Presentation outline

- Getting started with Google forms
- Form settings
- Form questions
- Response validation
- Customizing form completion with sections
- **Managing responses**

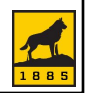

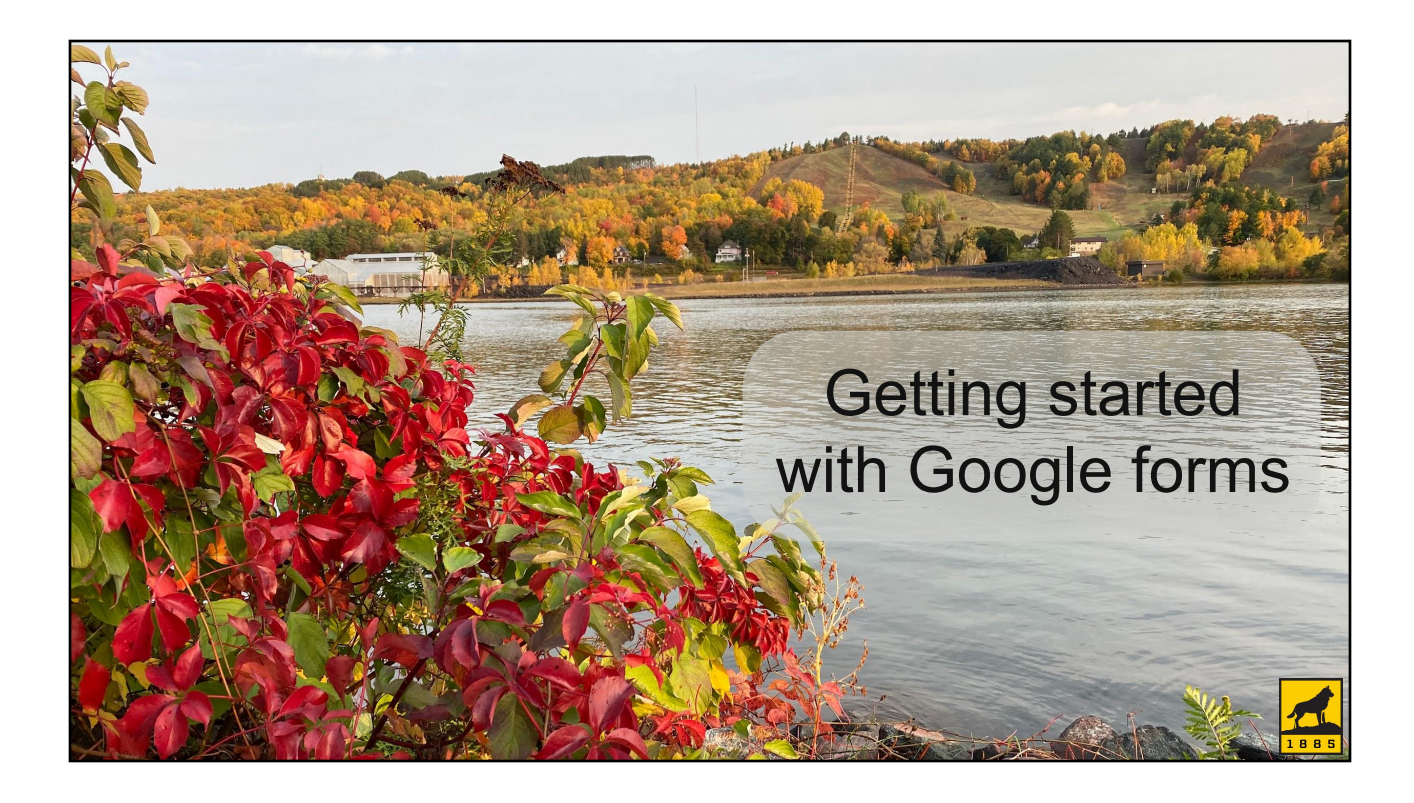

## What is a Google form?

- Forms collect desired information in a standard way
- Google forms are online
- Device independent (computer, tablet, phone)
- Platform independent (Mac, PC)

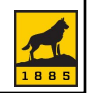

## When we use a Google form

- We need information from faculty, staff, or students
- No additional approvals are needed
	- A google form can't be routed to another person to "sign" without 3rd party add-ons
- We want a file returned to us and stored in one location
	- Keeping track of files in email for 1400+ students plus faculty and staff has become challenging!
	- Forms that require additional approvals (signatures)
	- Files from students (finishing fellowship applications, bios and pictures for award winners)

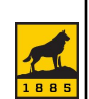

# Benefits of Google forms

- Can do data validation
	- Examples: m-number, index, email, date, numbers
- Can direct participants to only complete necessary parts
	- If yes, then answer section 2
	- If no, then skip section 2
- Device and platform independent
	- Phone, computer, tablet, Mac, PC
- All responses tracked in one place
- All changes are instantaneous no more old forms floating around!

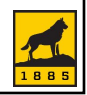

### Where to create forms

- Best practice: create forms using shared resources so they aren't dependent on a particular staff member
- Are you collecting a file?
	- No:
		- o Create on a shared drive
	- Yes:
		- o Create on a service account ([gradschool@mtu.edu\)](mailto:gradschool@mtu.edu)
		- o Place shortcuts on shared drive
		- o Use a google group to manage access to the forms (office email list, for example)

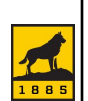

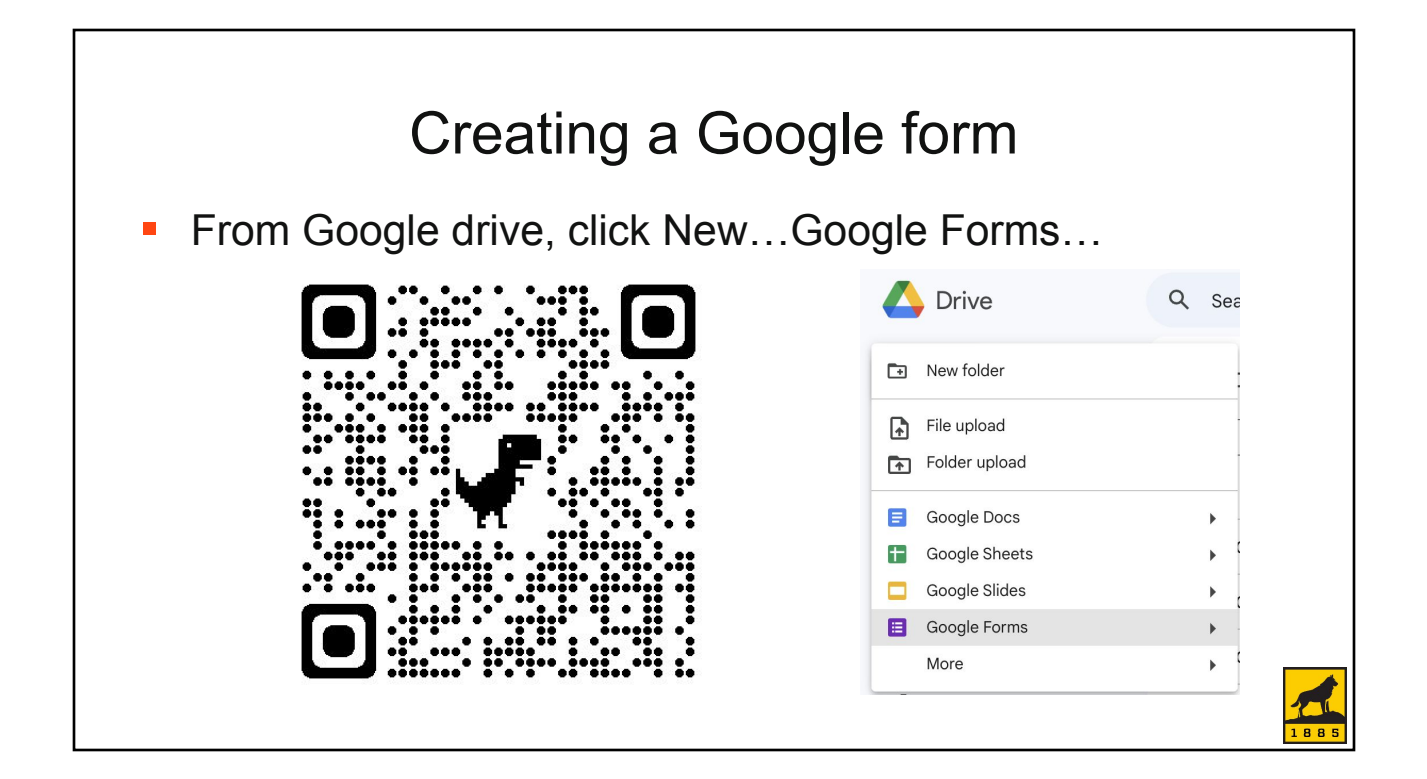

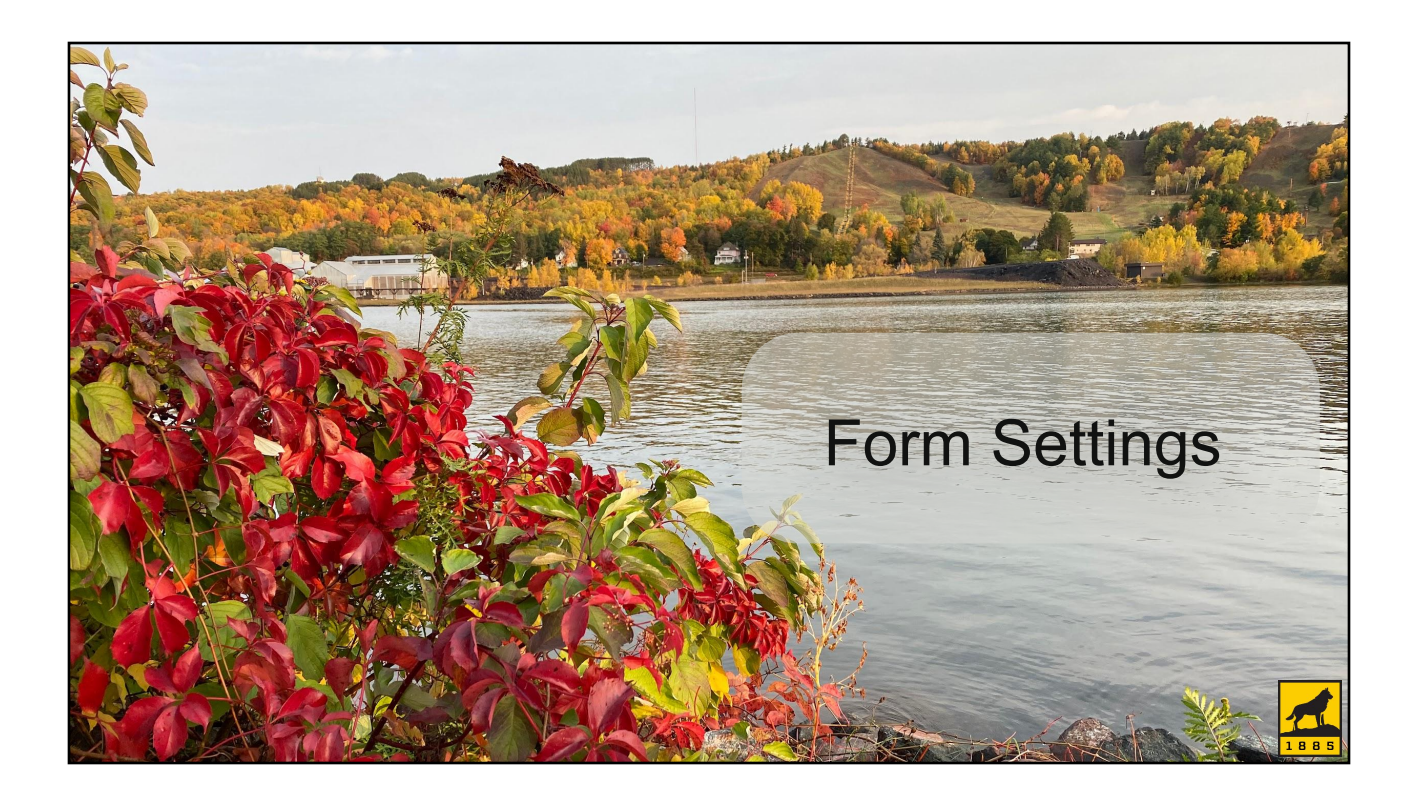

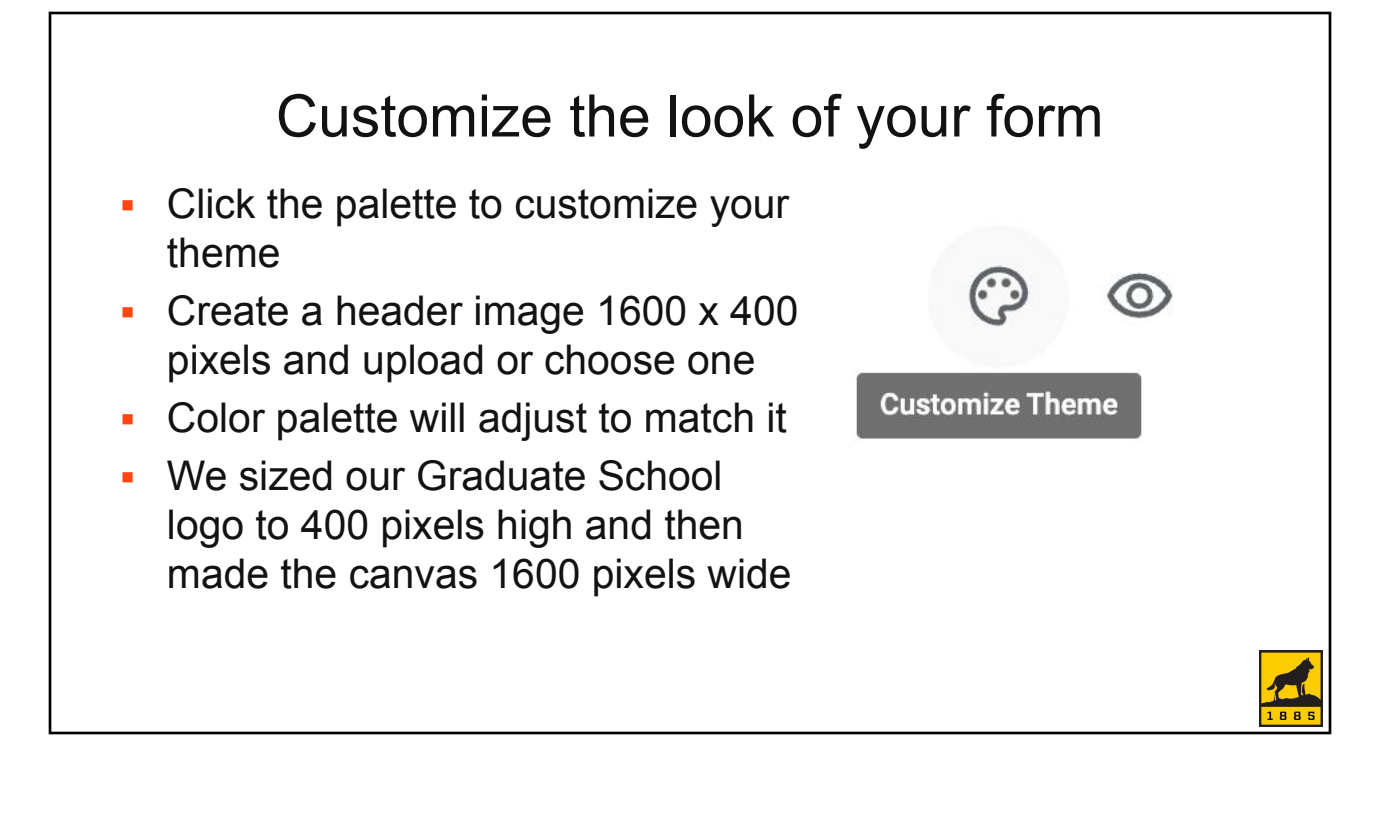

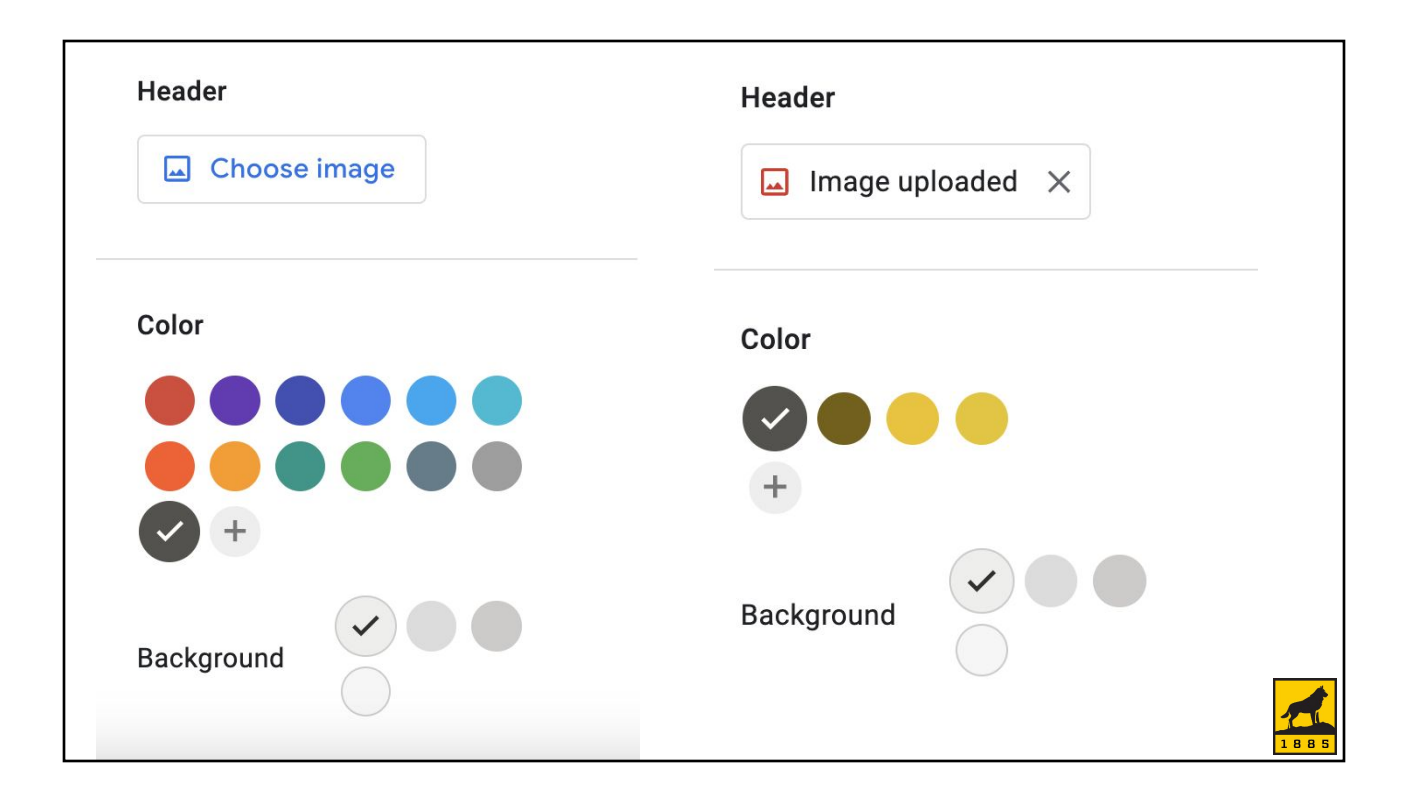

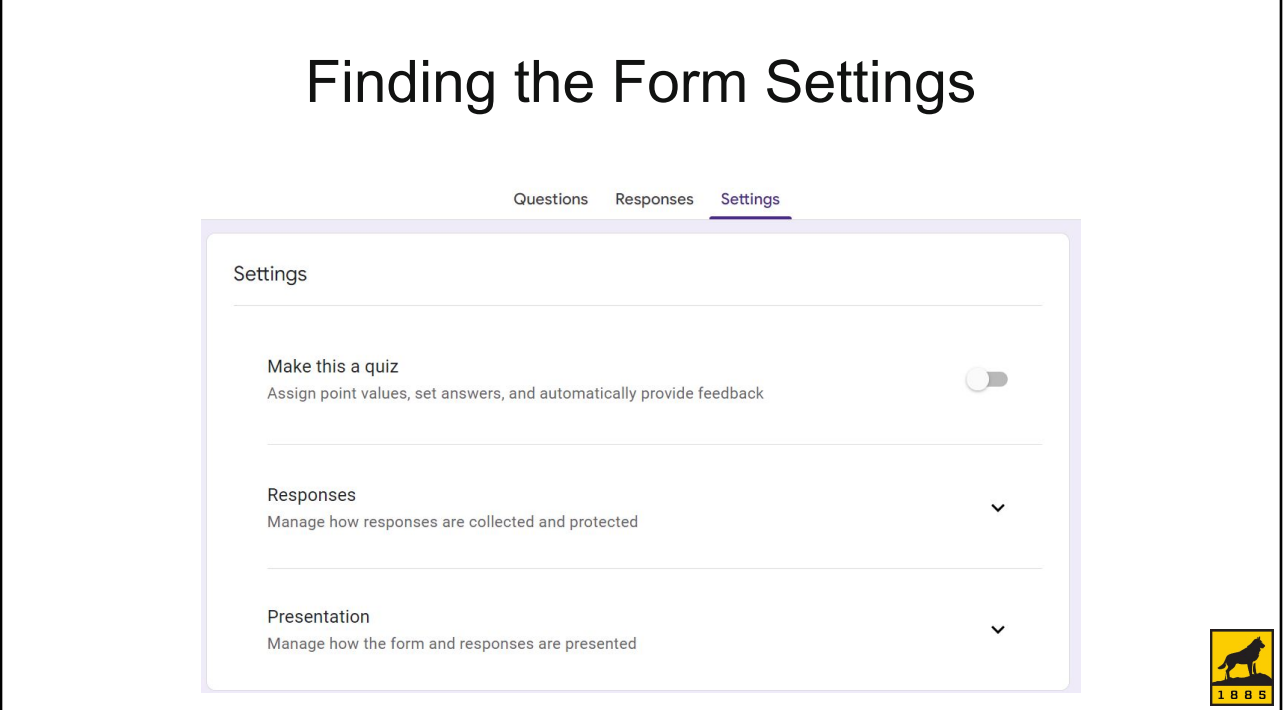

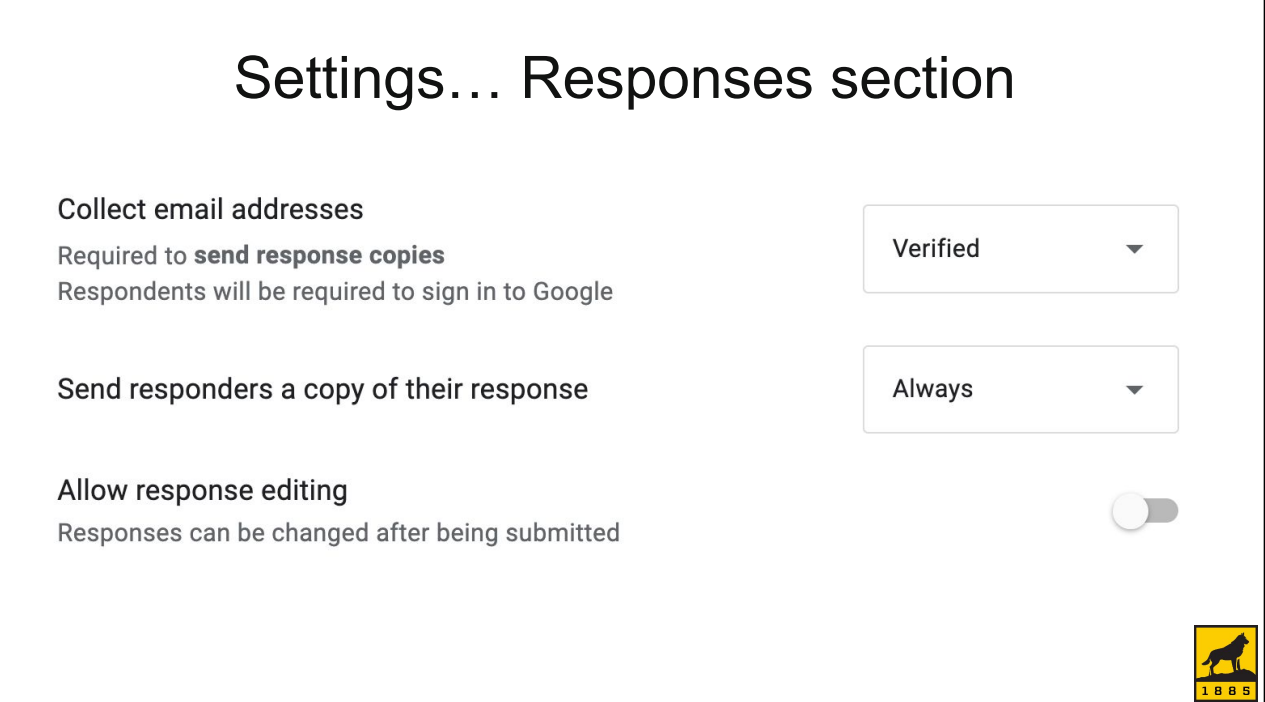

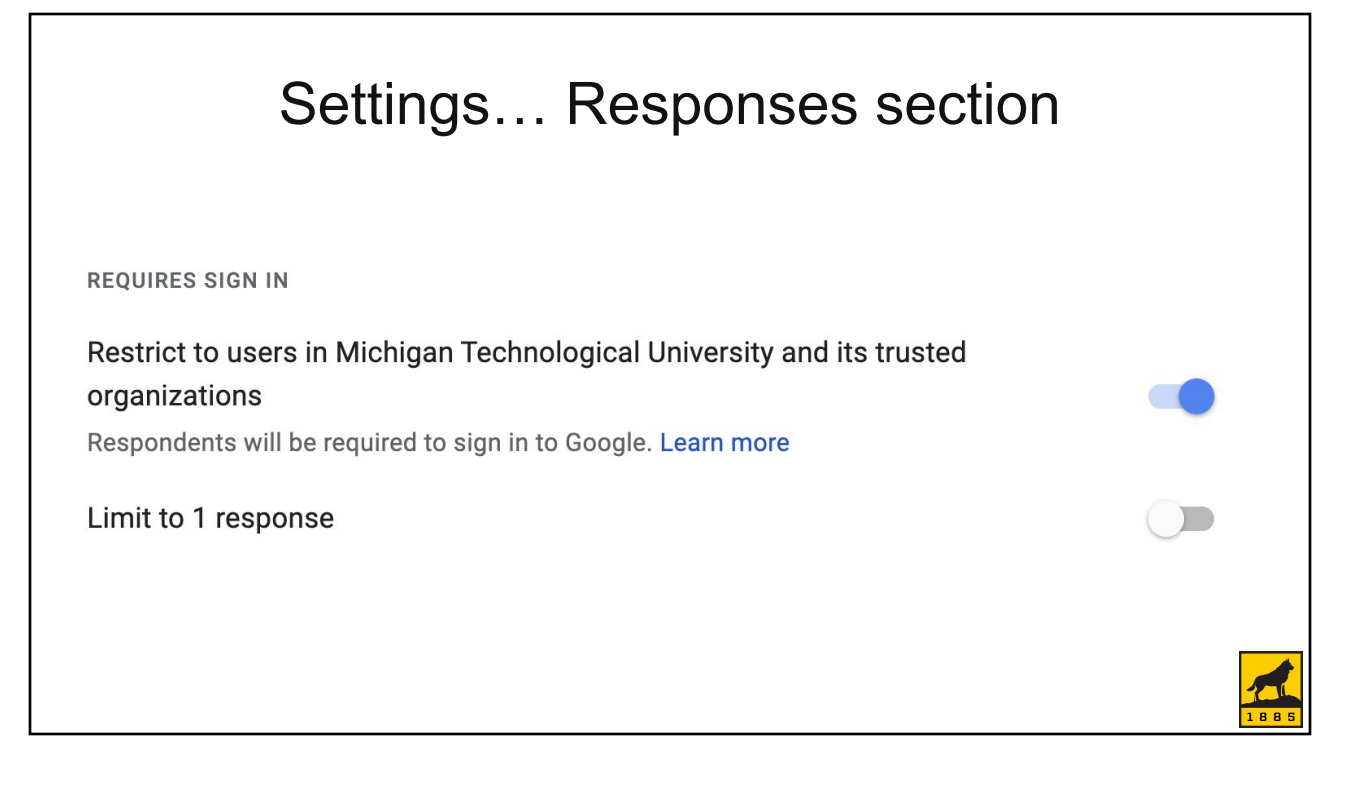

### Settings…Presentation section

Edit

**AFTER SUBMISSION** 

**Confirmation message** Your response has been recorded

Show link to submit another response

View results summary Share results summary with respondents. Important details

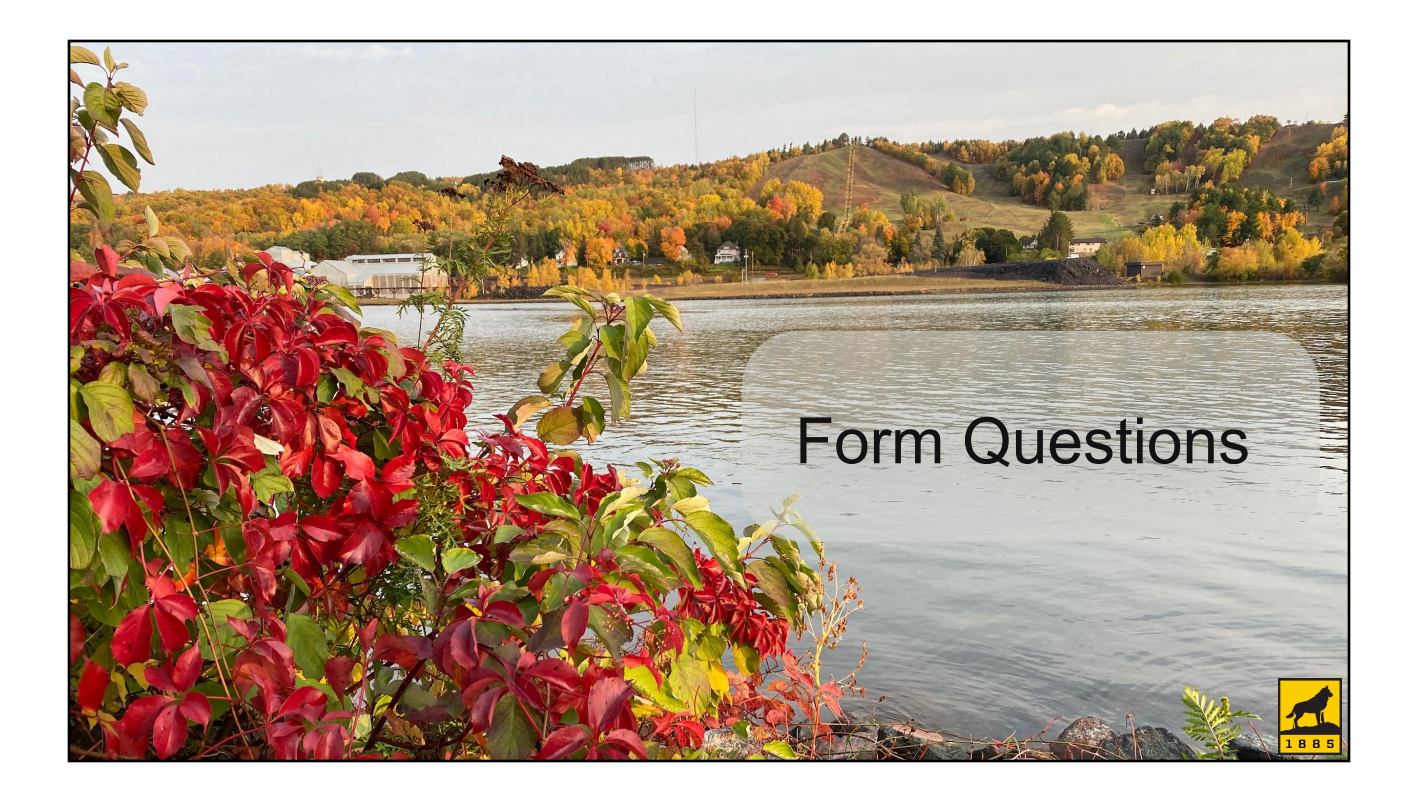

# Designing your form

- What information do you want from your users?
- Does the information need to be in a standard format?
	- Example: M-number, index, email, URL, date
- Do you need the same information from everyone?
	- This can influence the order of the questions!

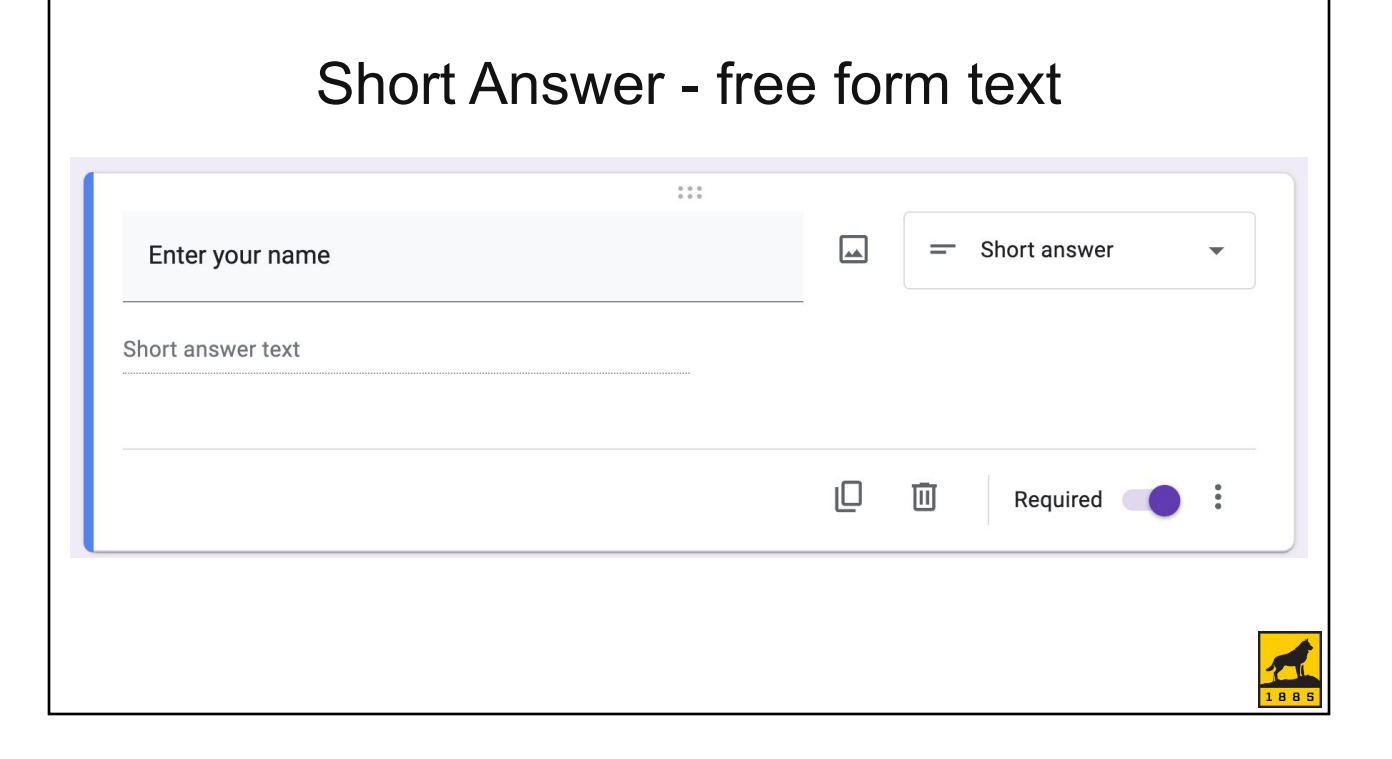

### Paragraph - longer free-form text

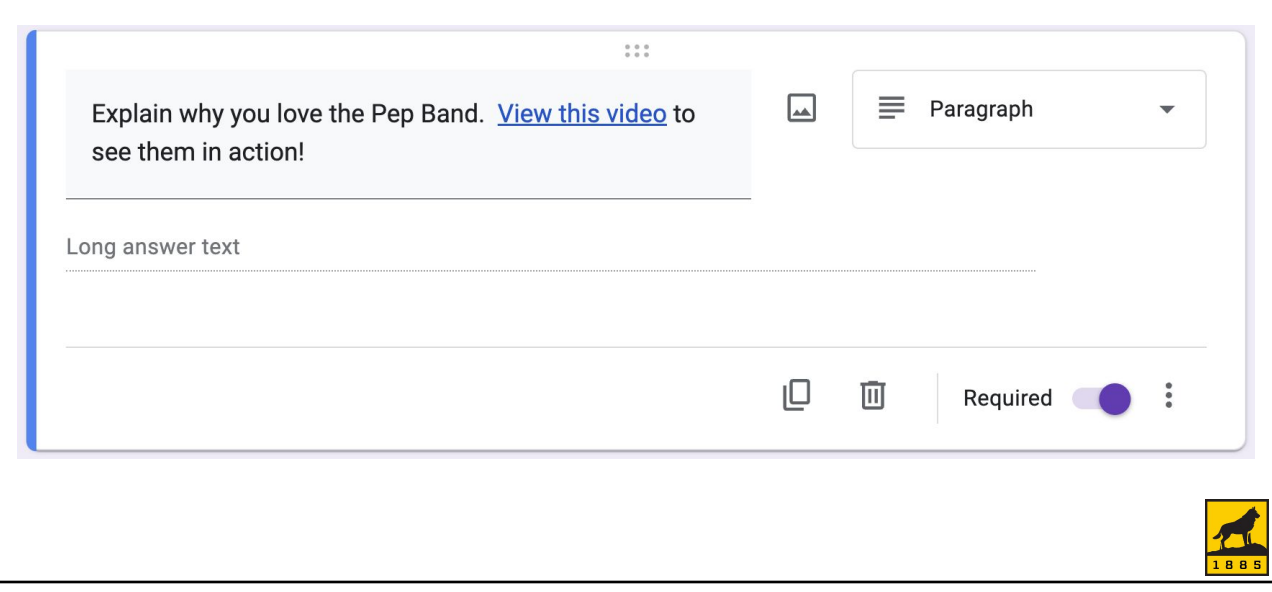

#### Multiple Choice - Select one from a range of options $\mathbb{S}^{\pm}_{\pm}$  $\boxed{\underline{\smash \omega}}$ Multiple choice What is your favorite Husky sport?  $\bigcirc$  Football  $\times$ Hockey  $\times$  $(\ )$ Soccer  $\times$ Basketball  $\times$  $\left( \begin{array}{c} \end{array} \right)$ Add option or add "Other" ∩ ∟ 画 Required  $\ddot{\cdot}$

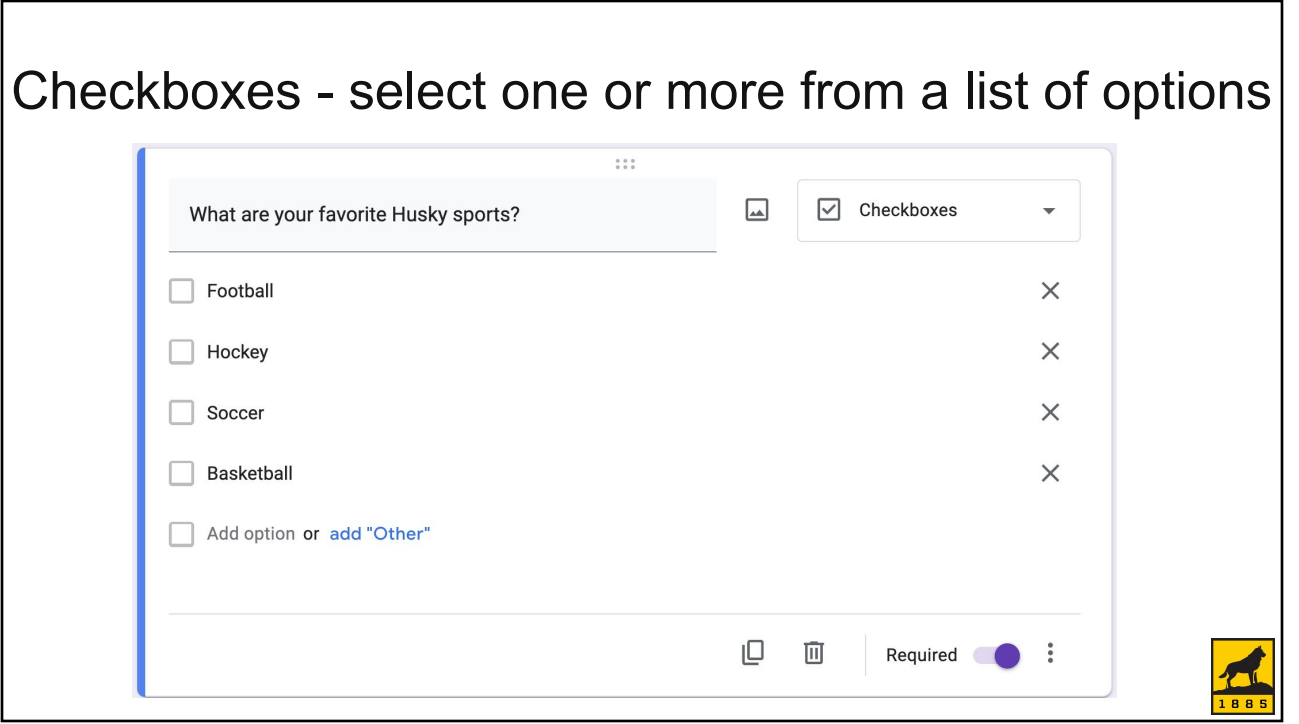

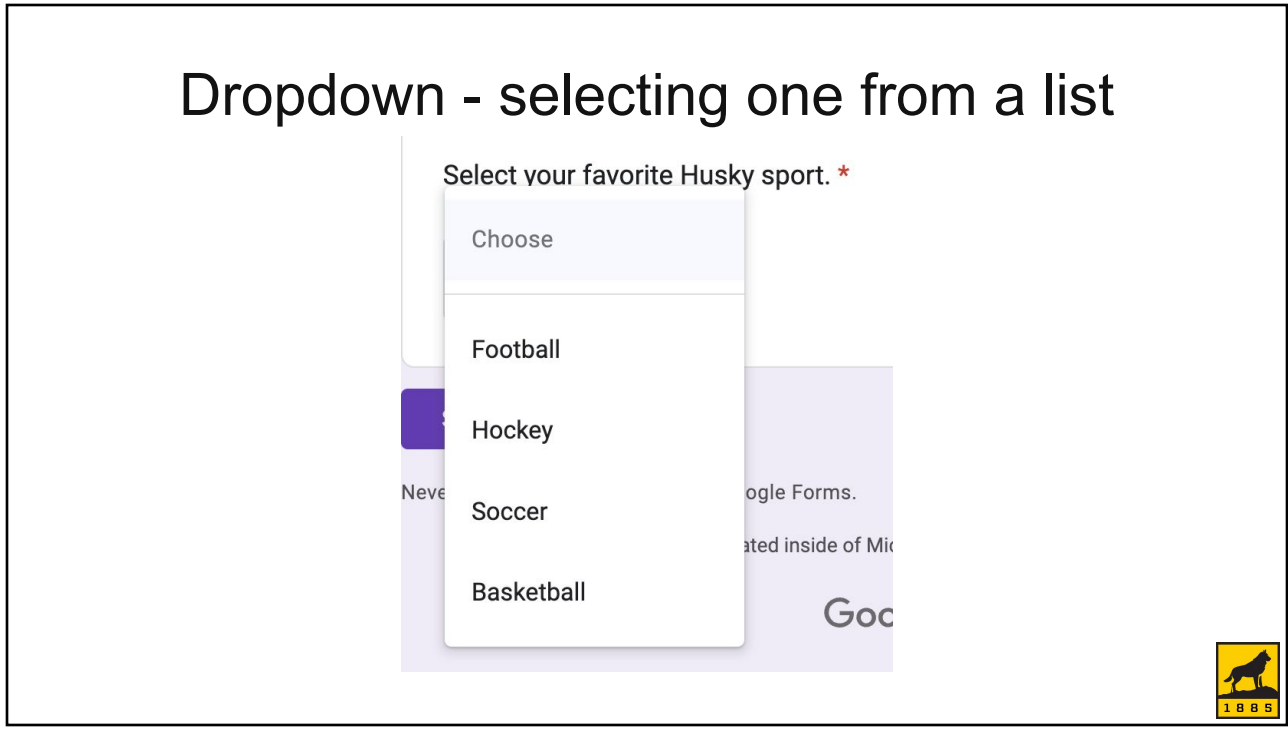

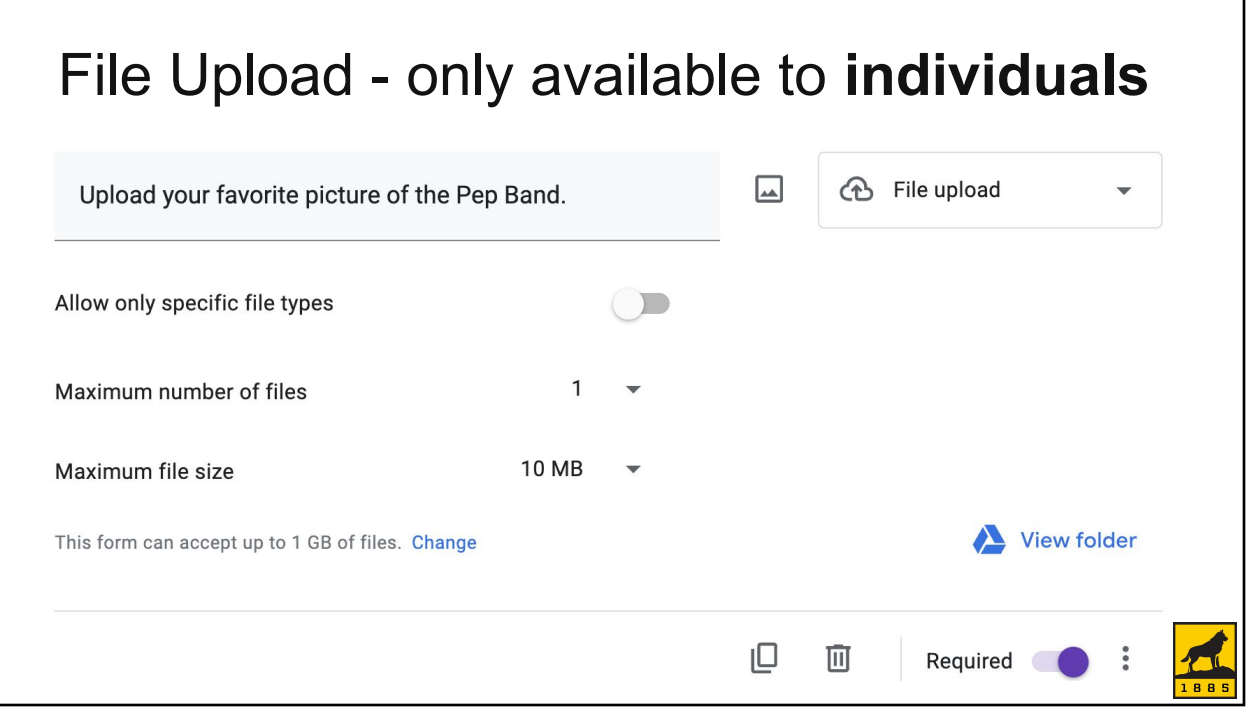

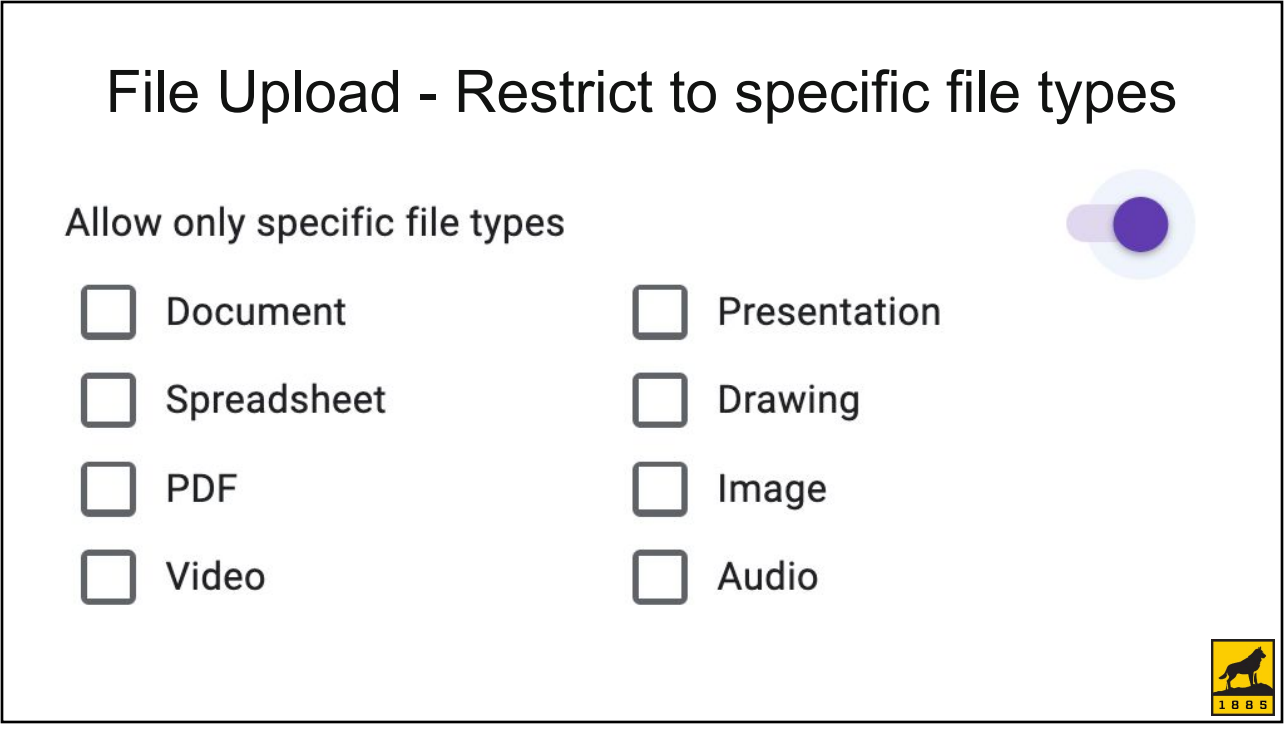

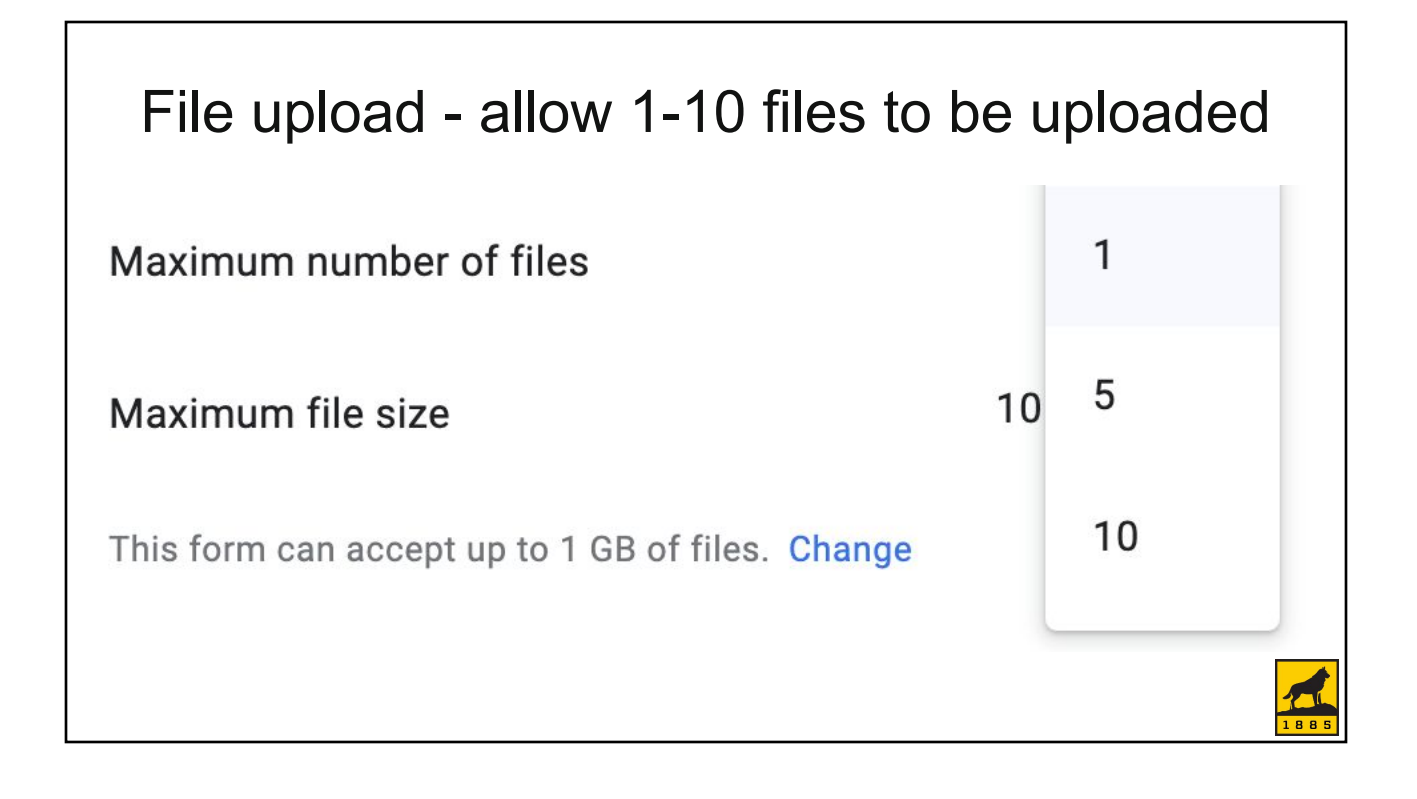

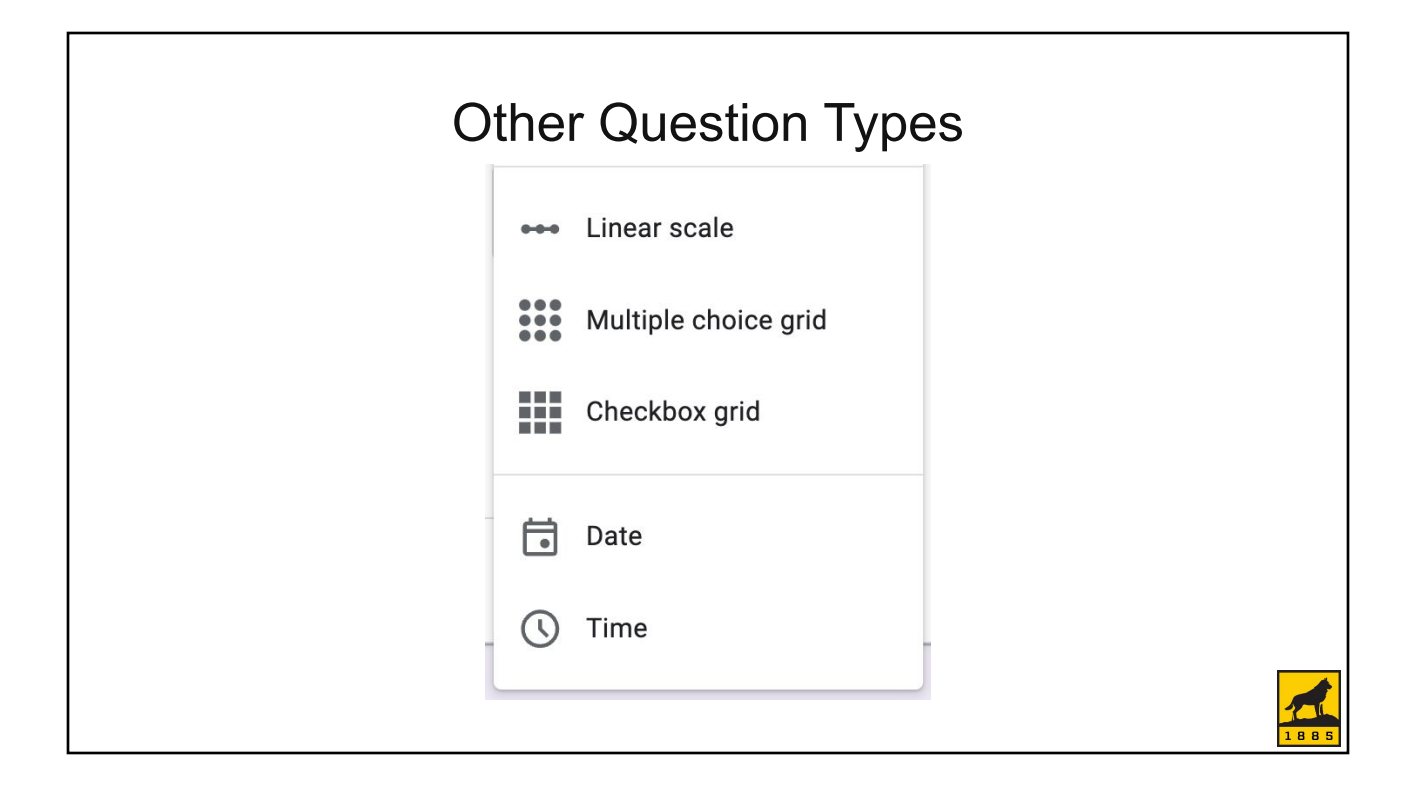

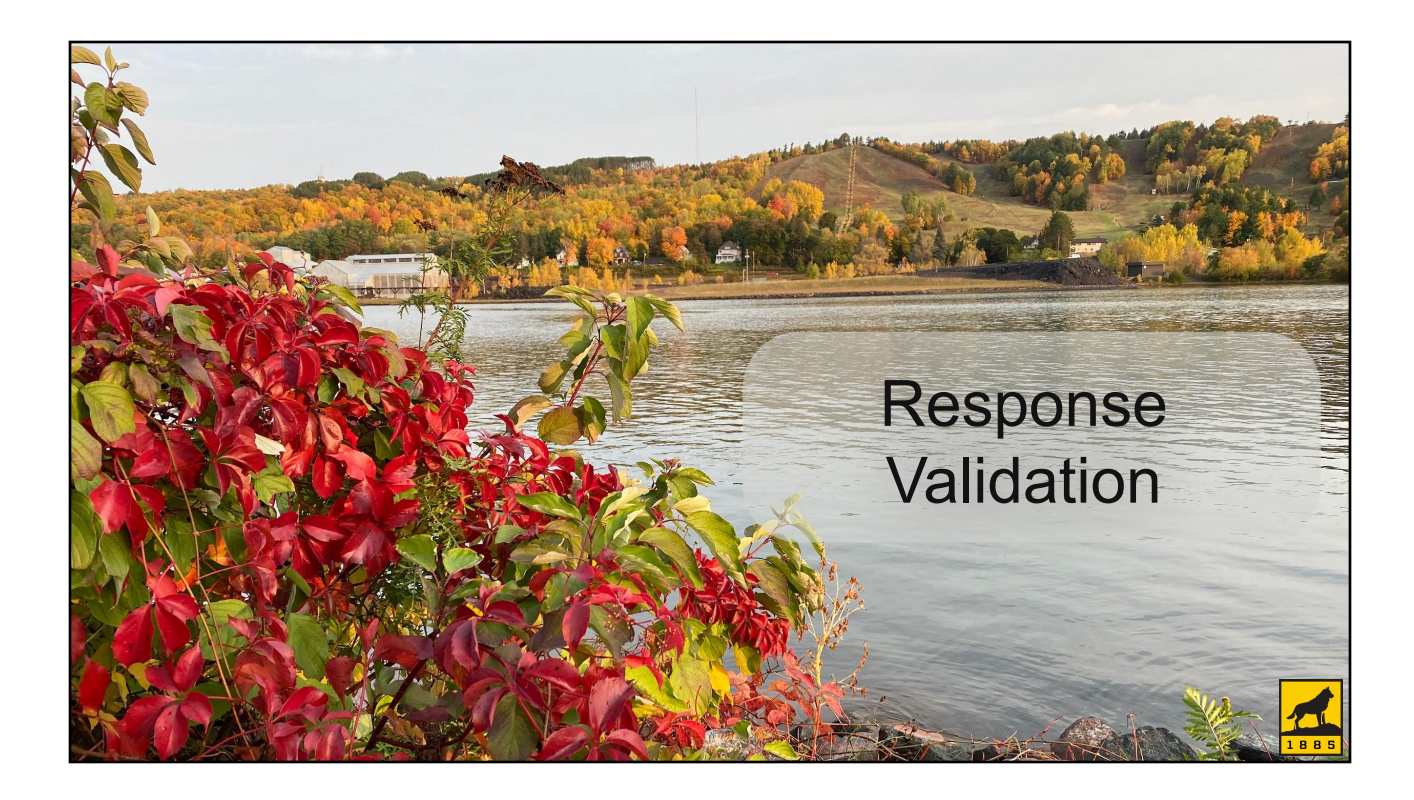

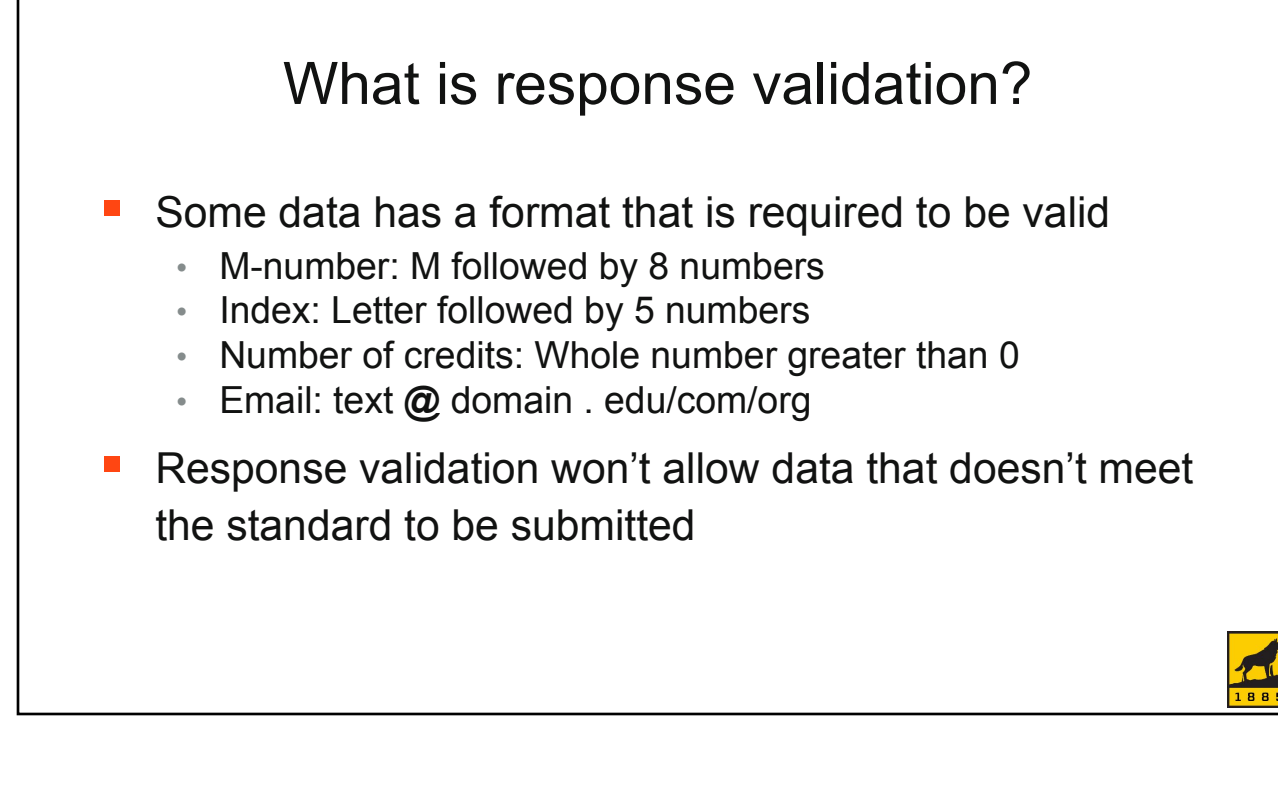

### Response validation for short answer questions

- **EXECUTE:** Four types of validation
	- Number
	- Text
	- Length (min or max character length; also for paragraph)
	- Regular expression
- **.** If you need users to type the data, but a selection method (drop box, check box, multiple choice) isn't practical, think about using this
	- M-number, index, number of credits, email address

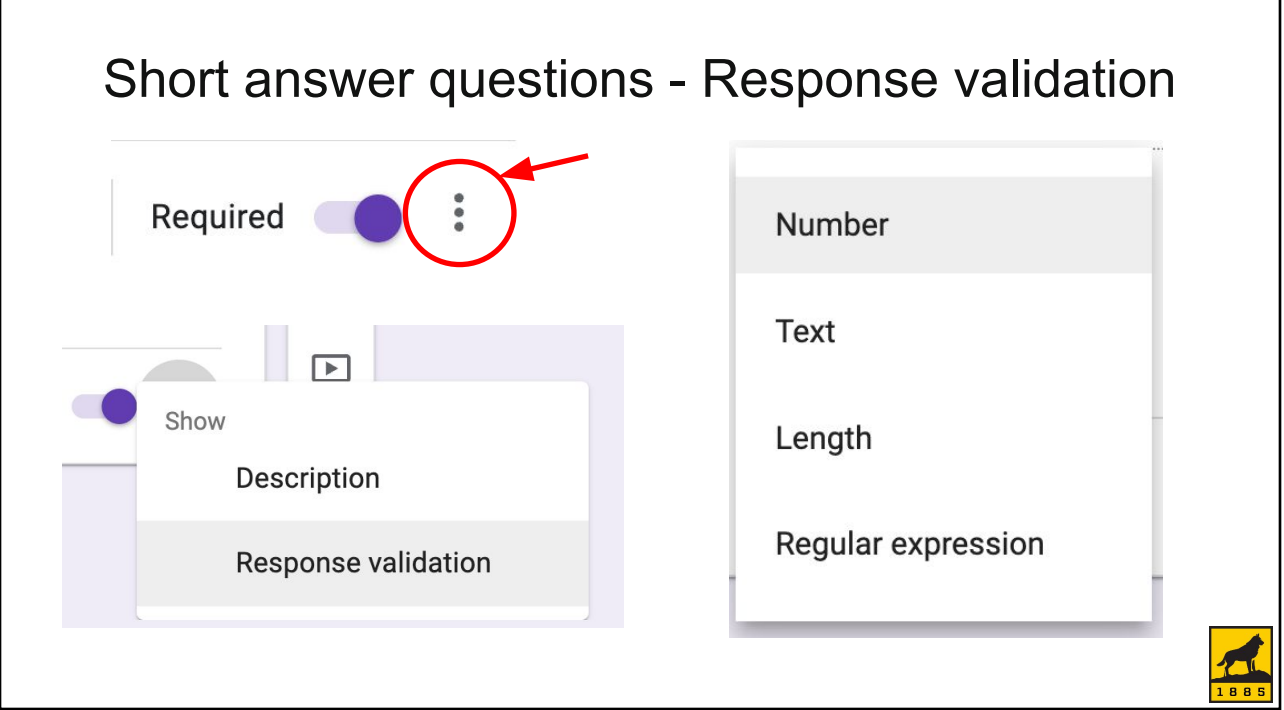

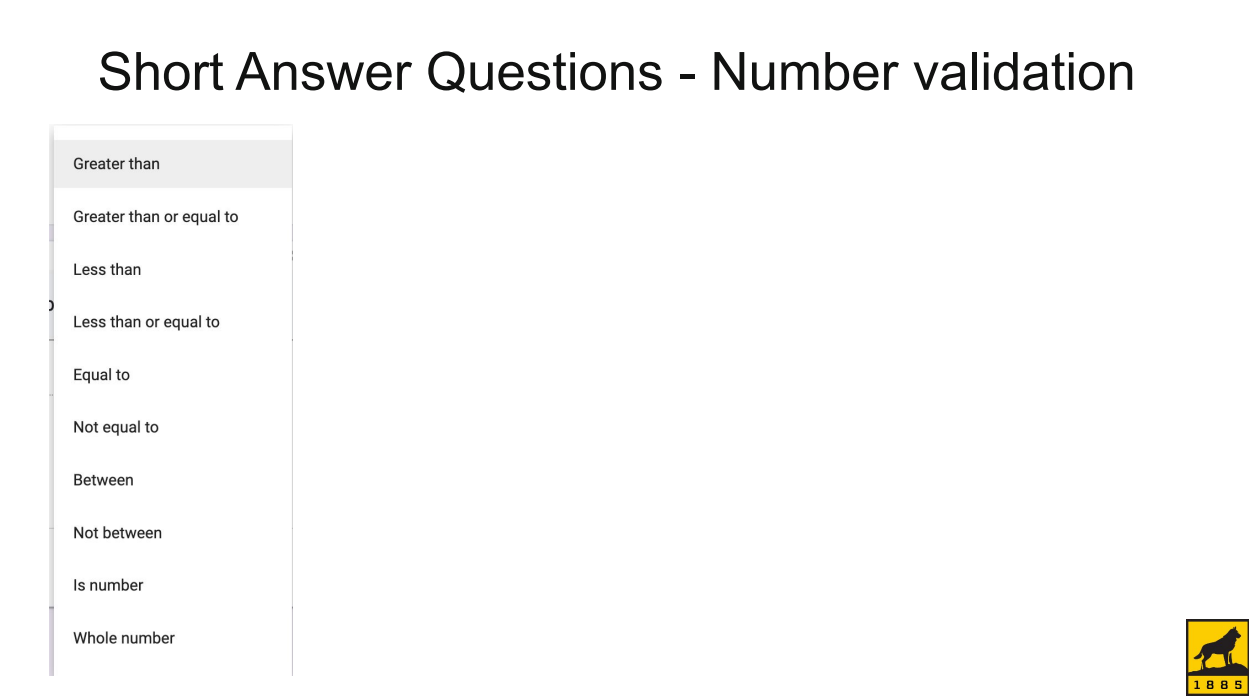

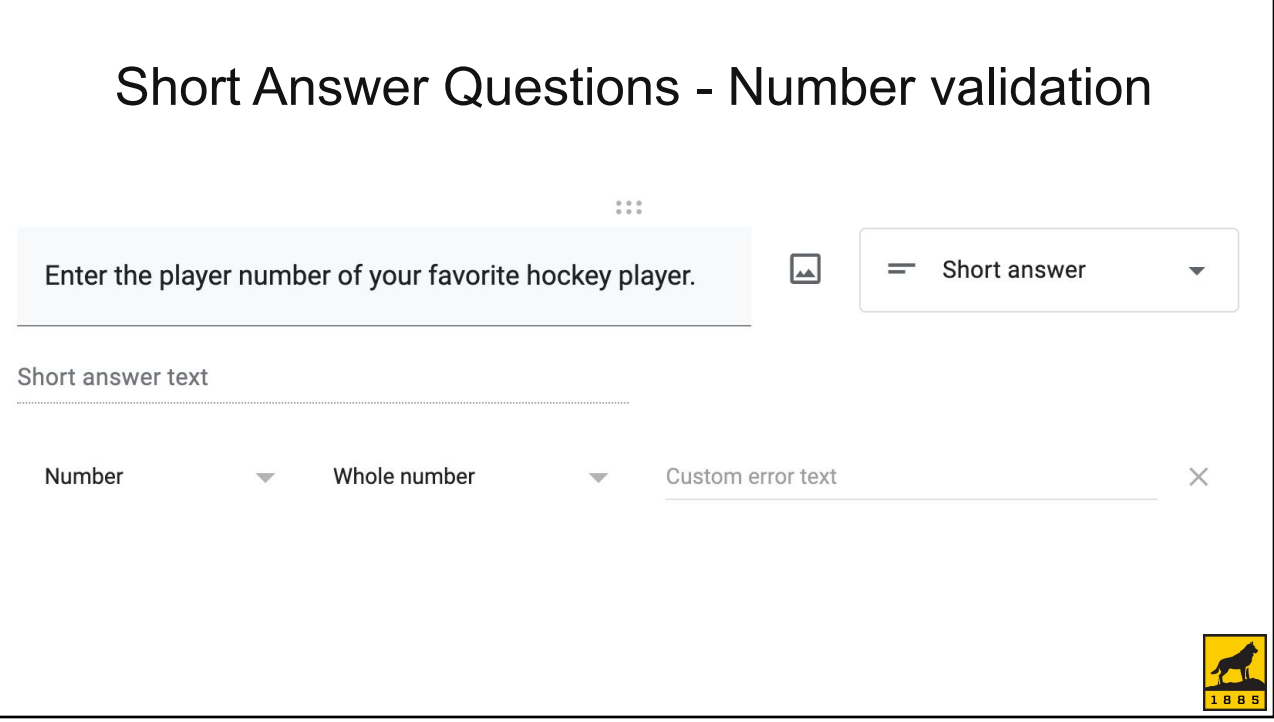

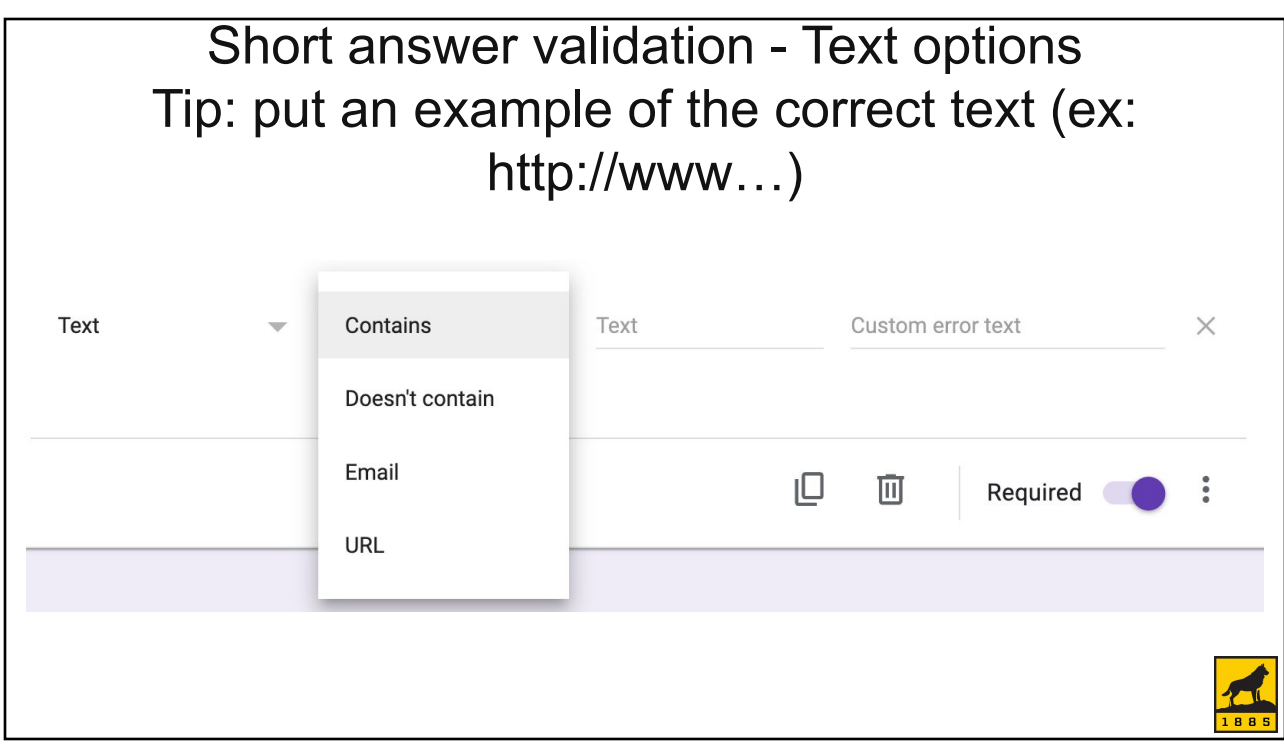

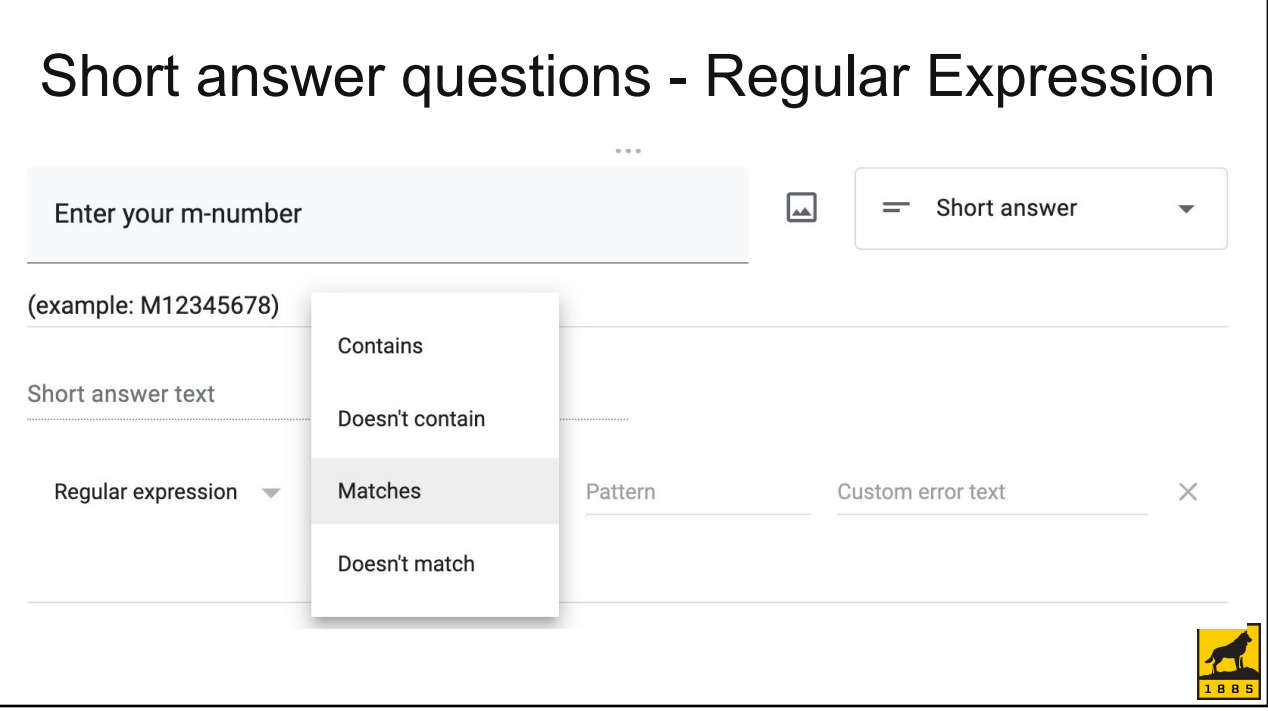

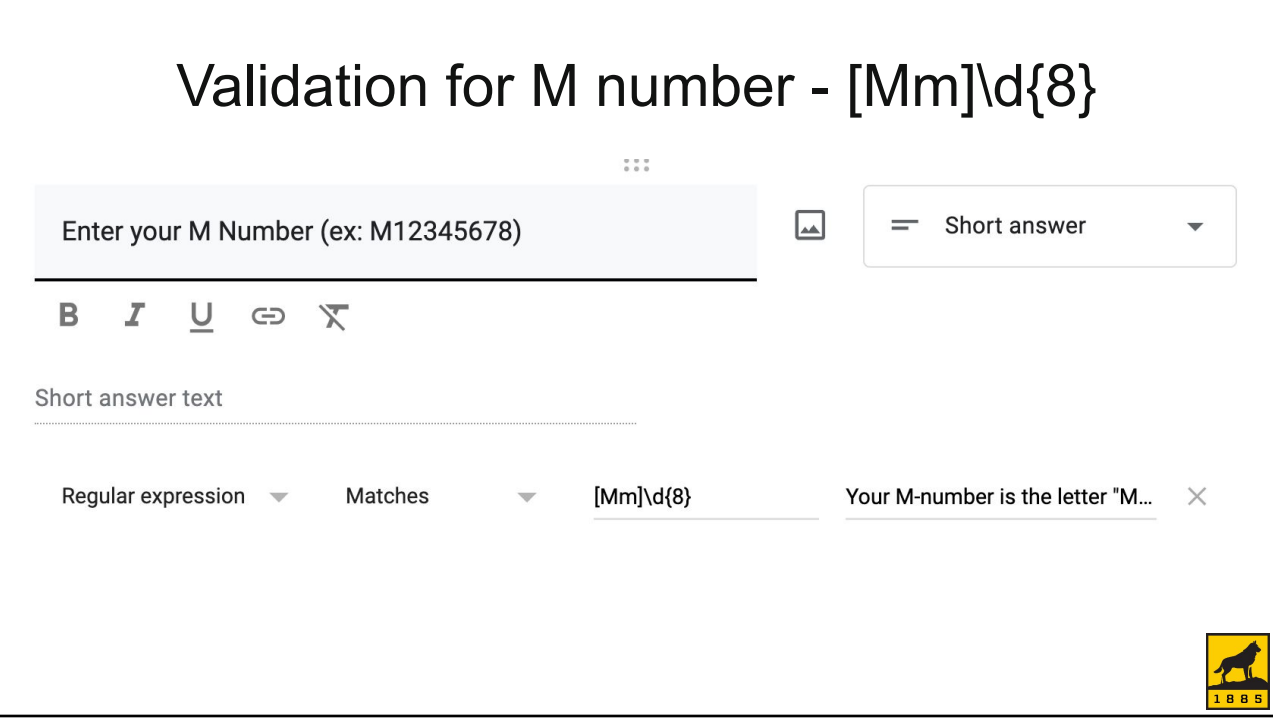

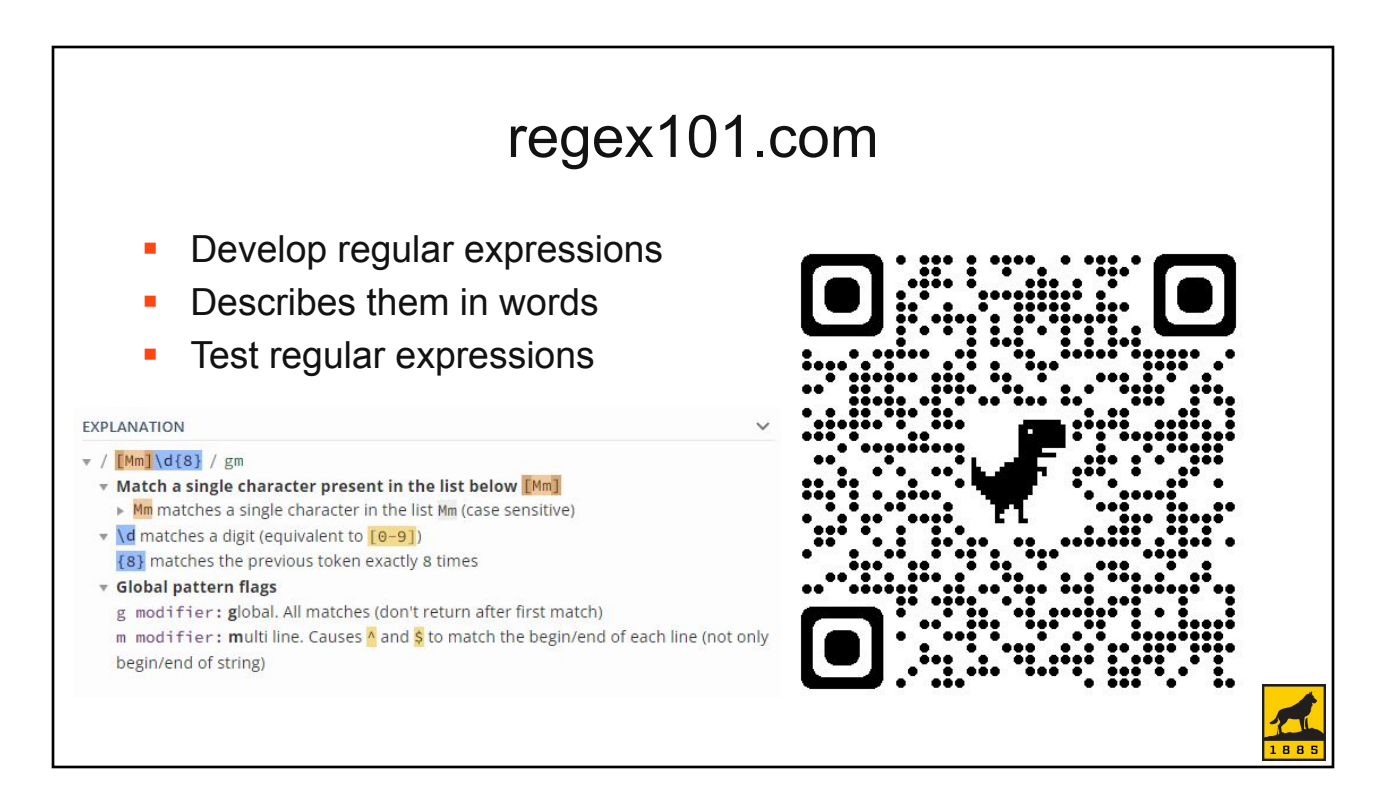

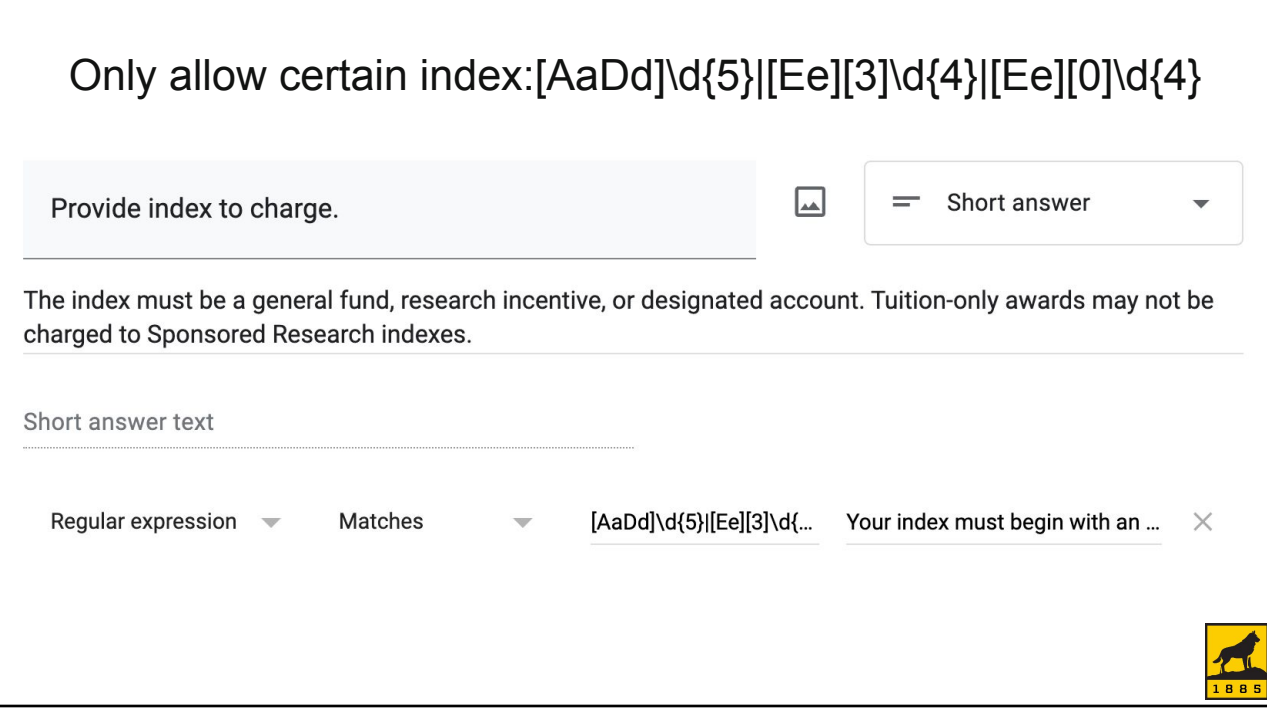

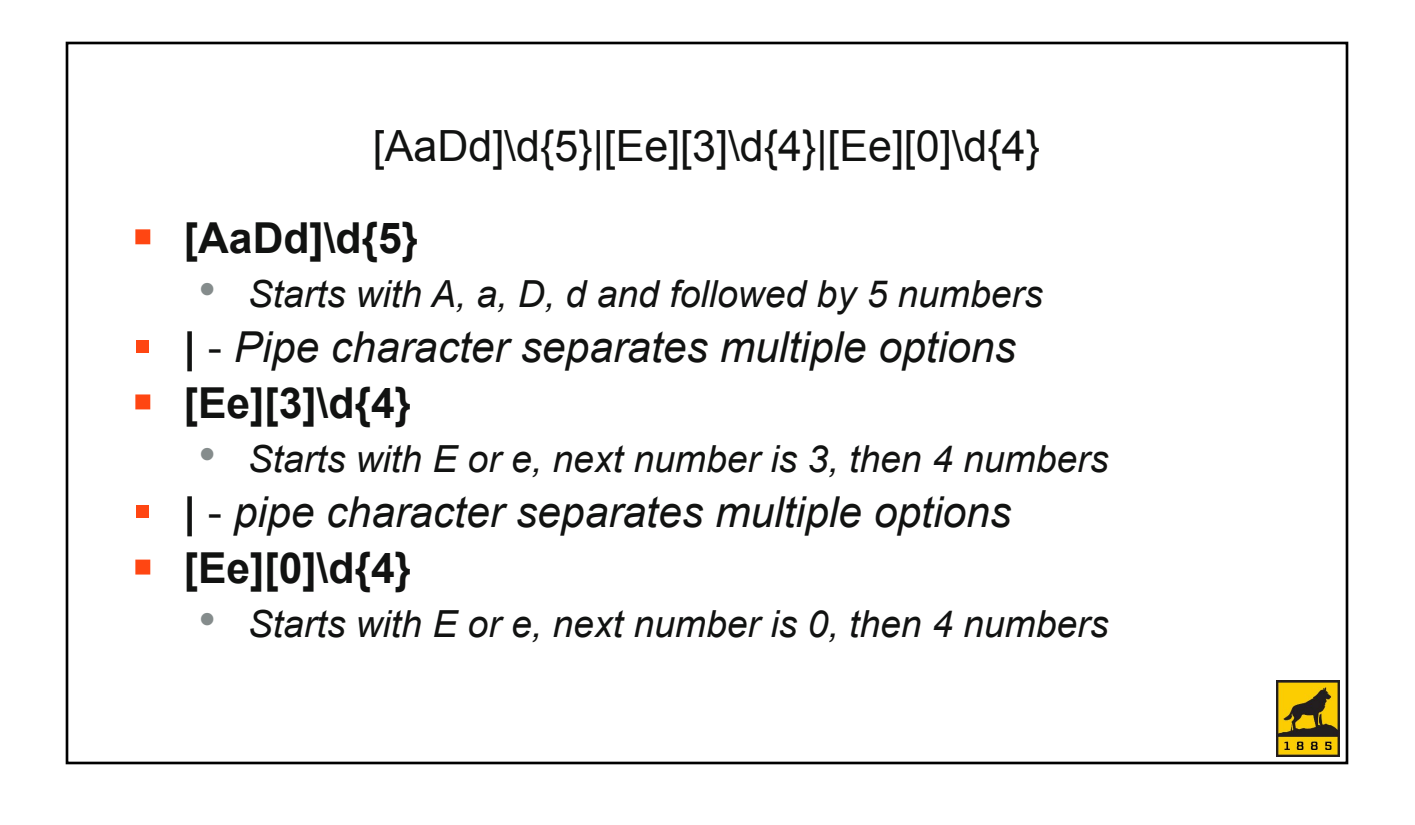

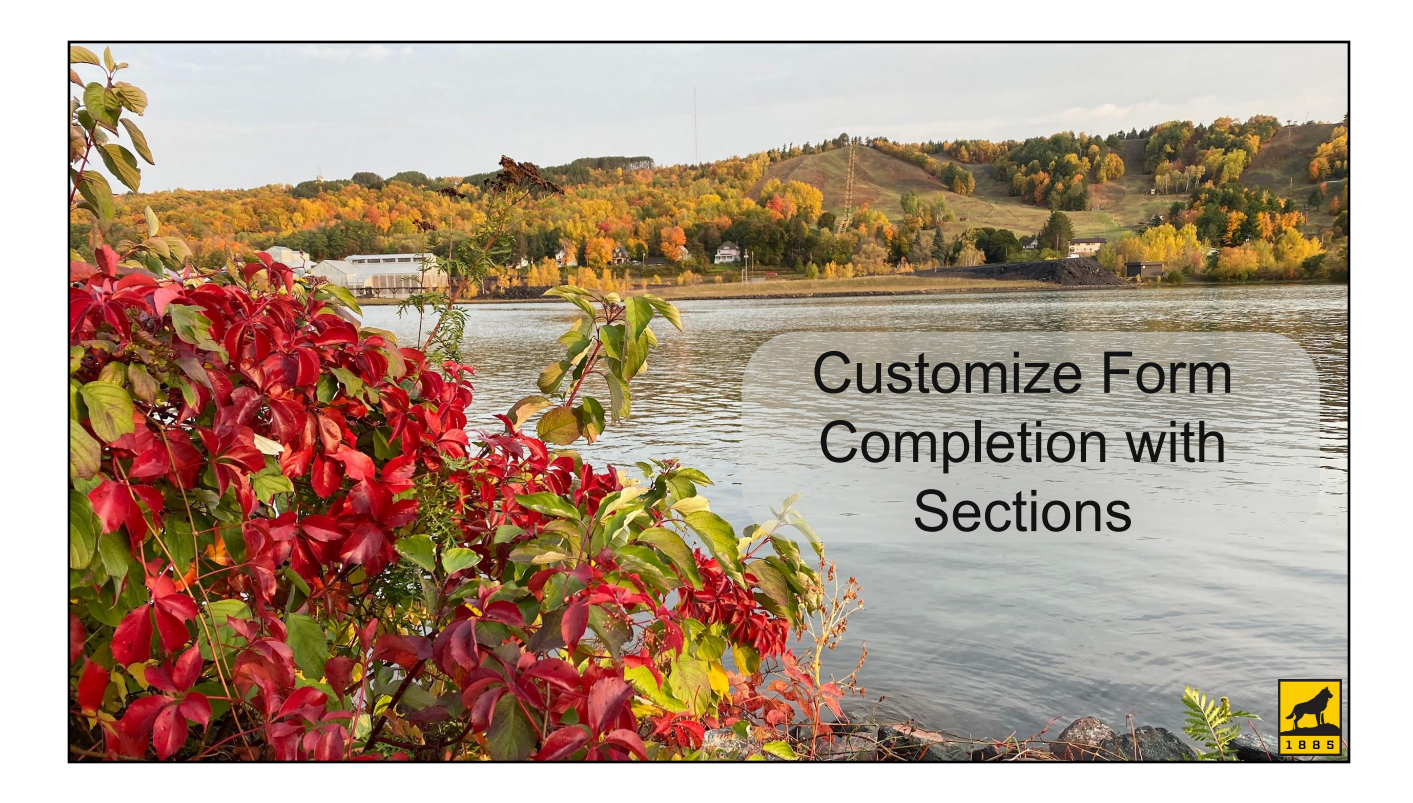

### **Sections** Group common questions together  $\bigoplus$ Each section will be a form page  $\overline{E}$ You can direct users to skip sections Tт based on their answers to multiple choice questions  $\Box$ Add from the menu on the right  $\boxed{\blacktriangleright}$  $\Box$ **Add section**

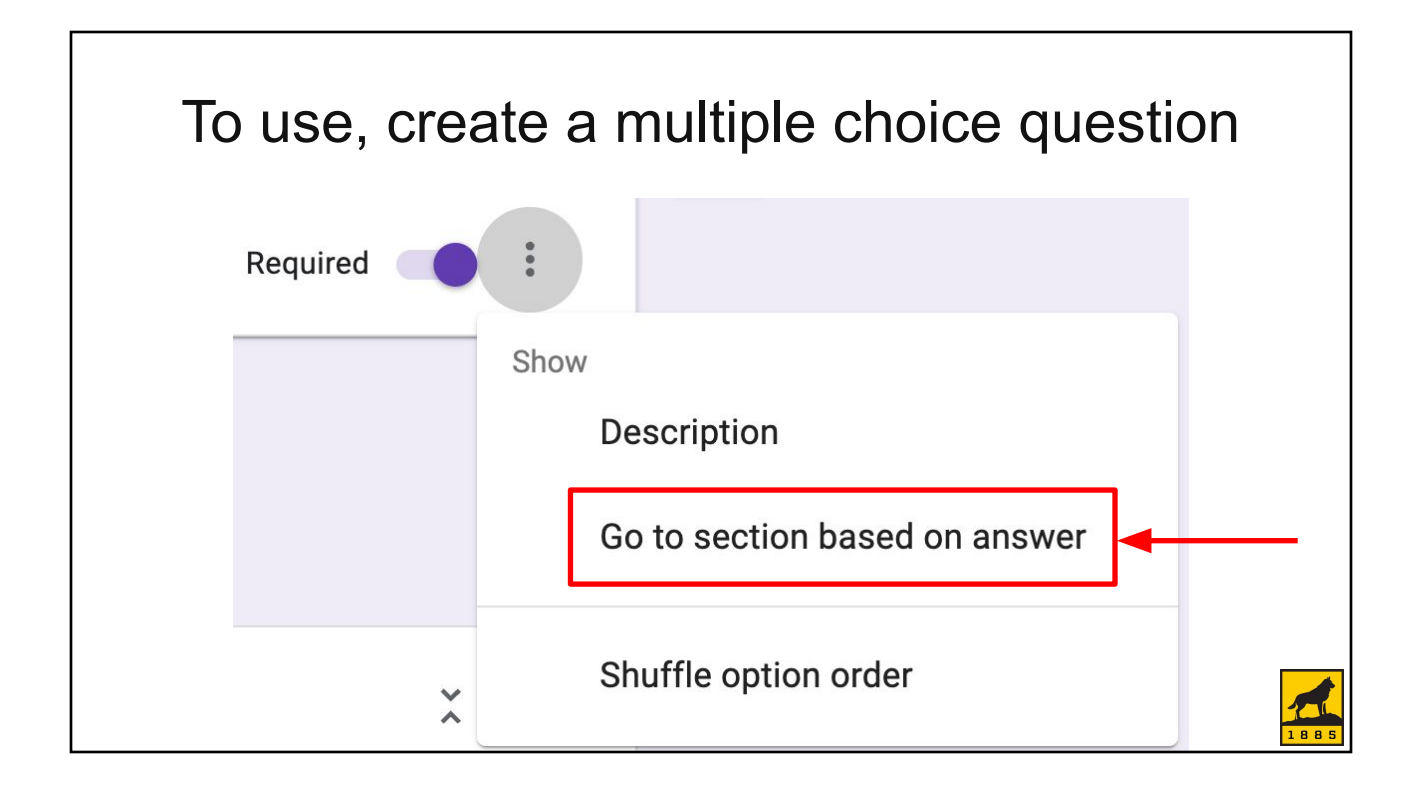

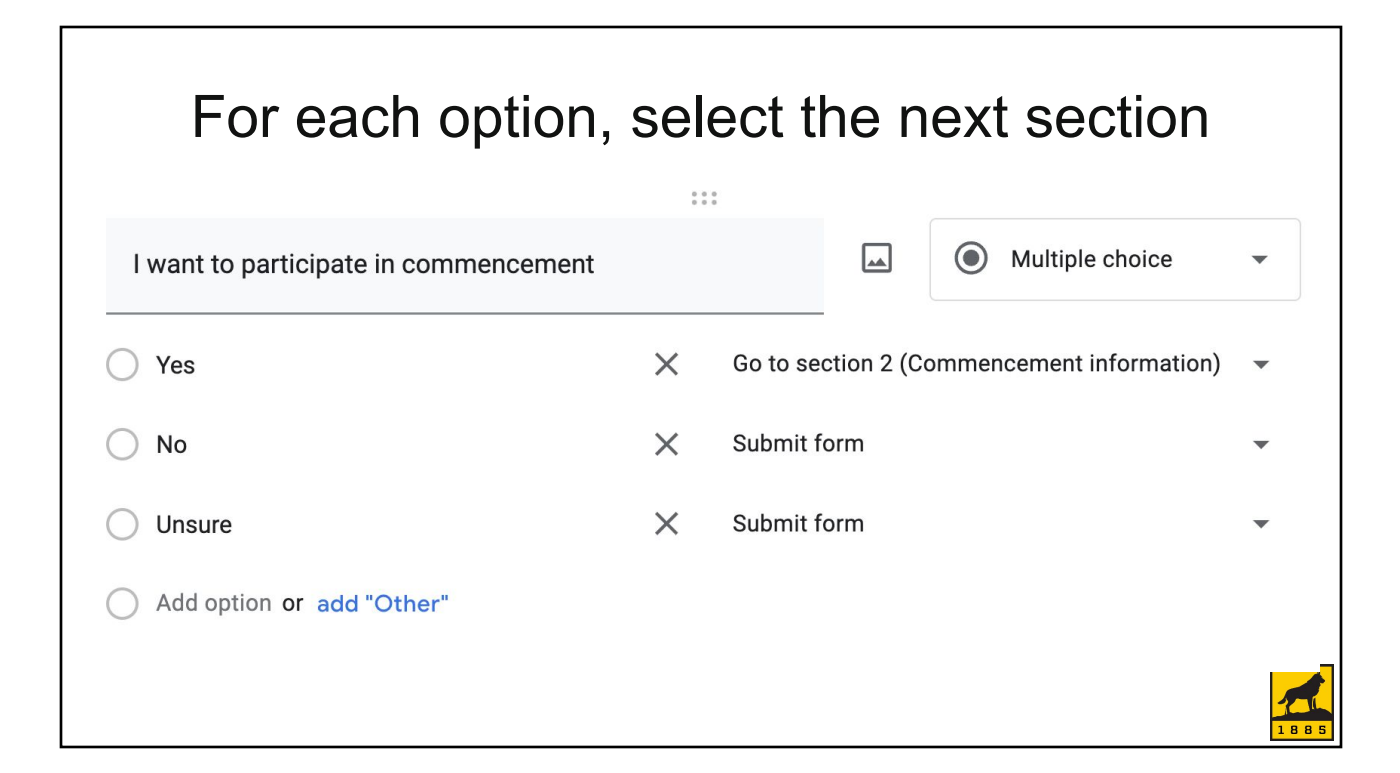

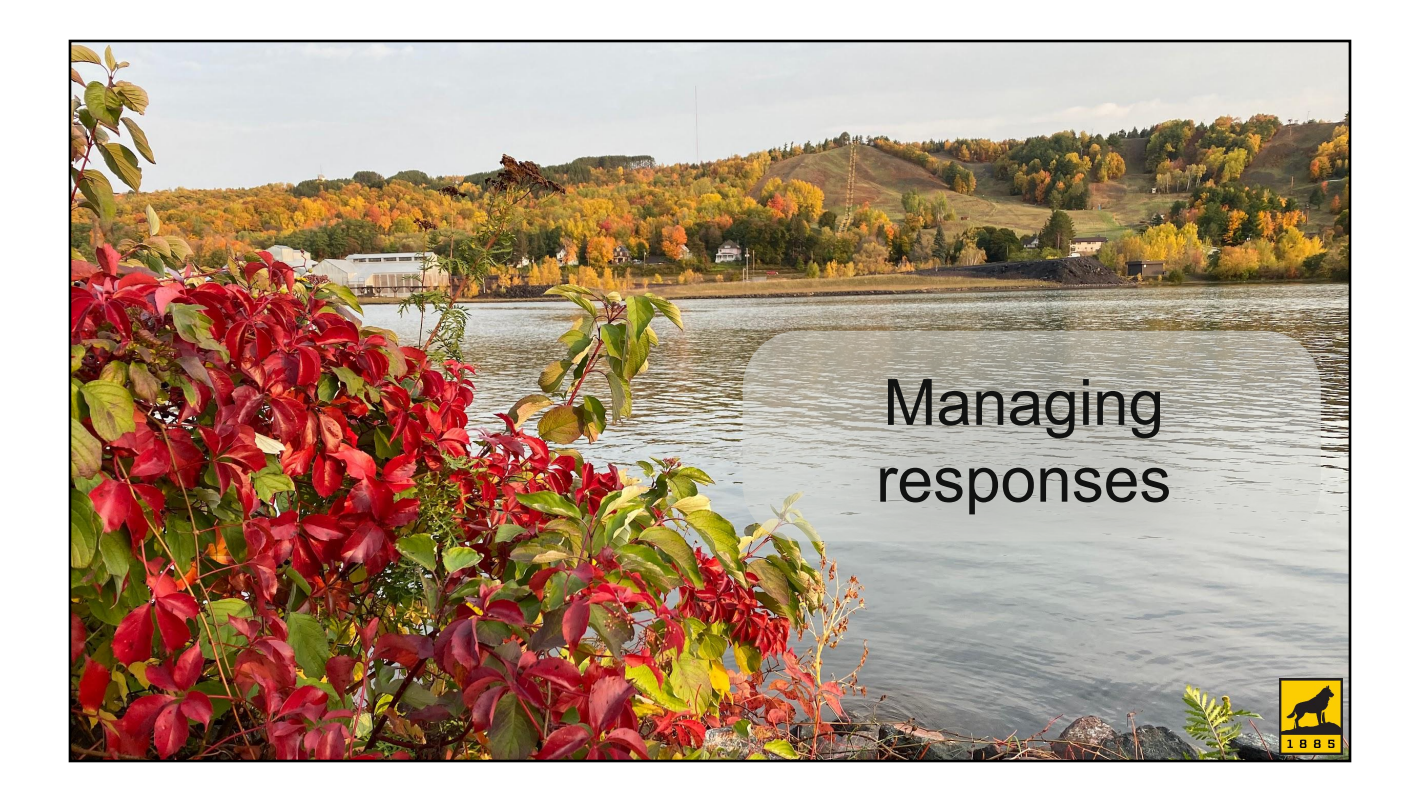

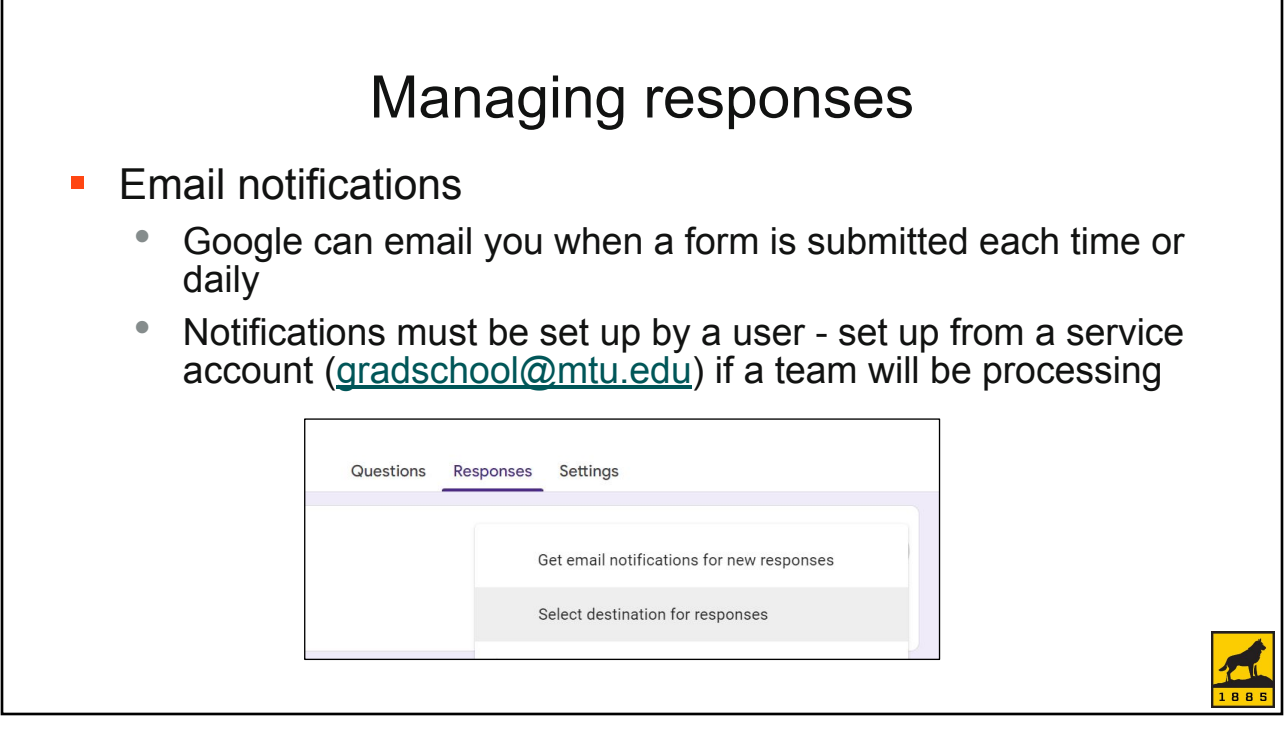

### Setting up responses from the form

- Manual checking
	- Google sheets are hyperlinks
	- Hyperlinks can be bookmarked
	- Bookmarks can be organized in folders, and a whole folder can be opened at once
- Locate the responses in Drive

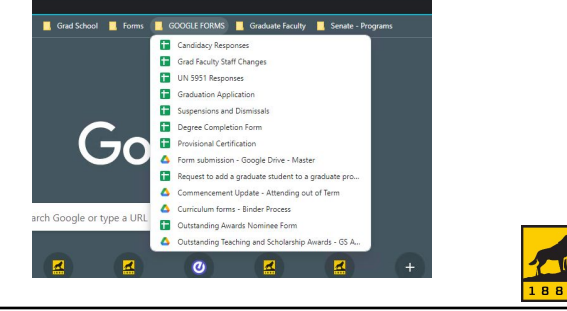

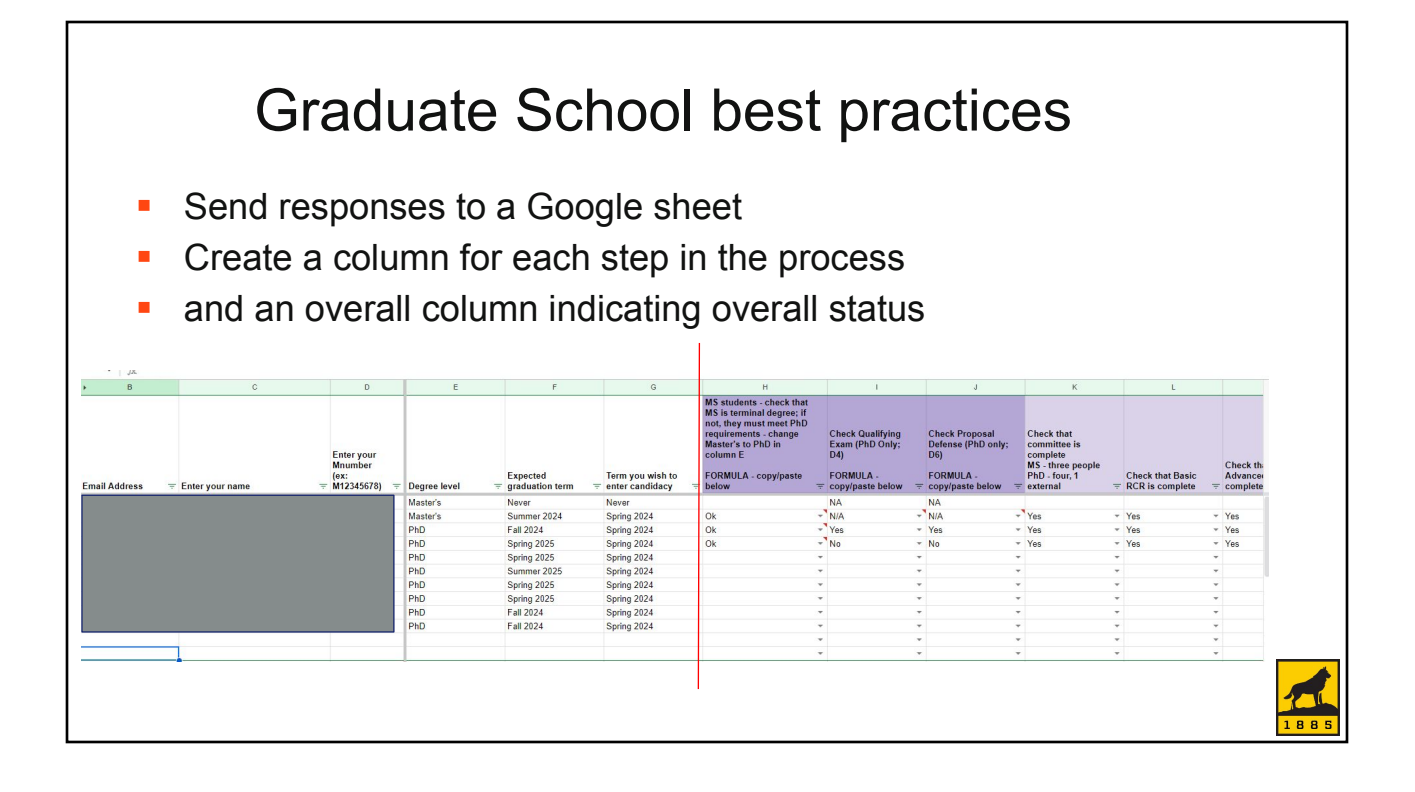

### Graduate School best practices

- Collect forms electronically without using email
- A single repository that can be easily searched

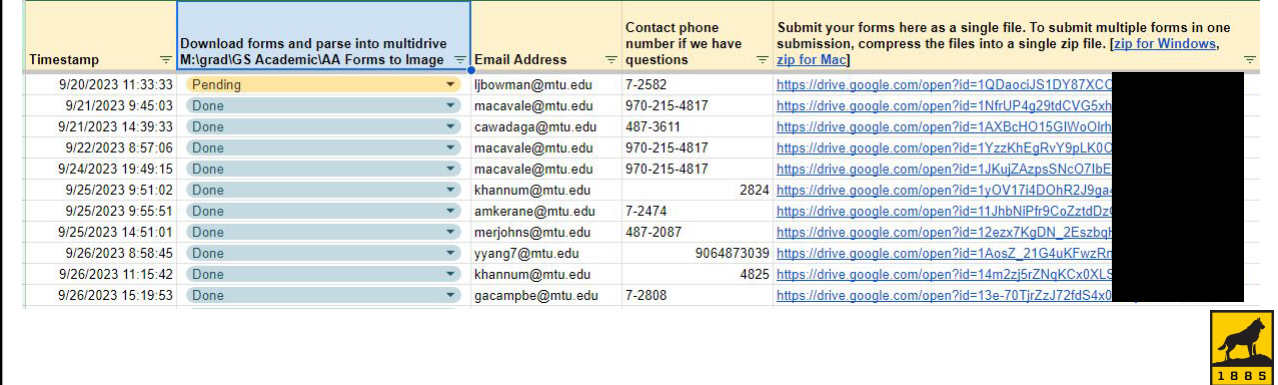

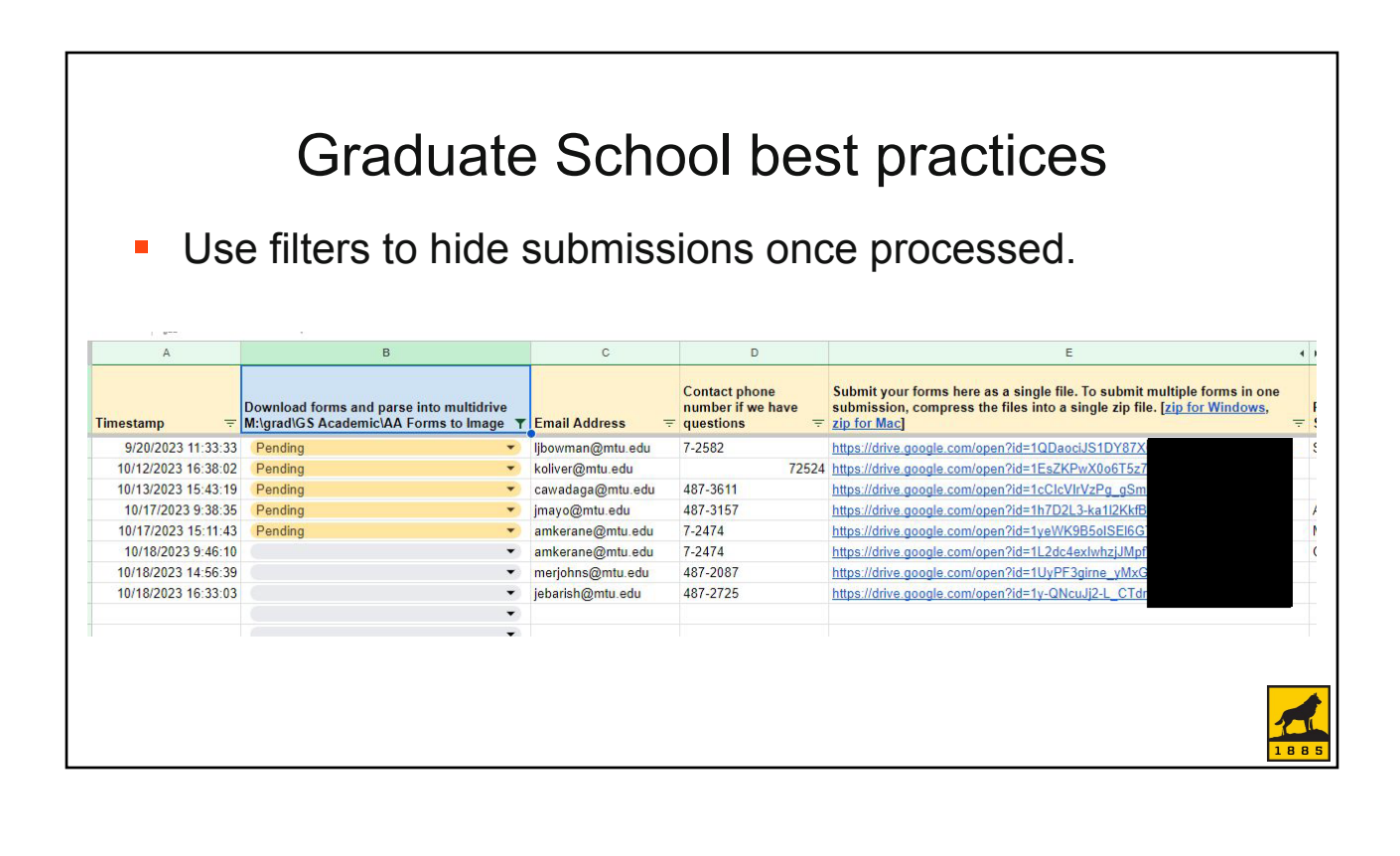

### Graduate School best practices

- Create a formula to check form submitter email against a list of approved submitters
	- Forms cannot be restricted to a certain set of users
- Create a retention schedule and regularly clean out files and responses

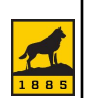

### Array formulas are used to check against an approved list

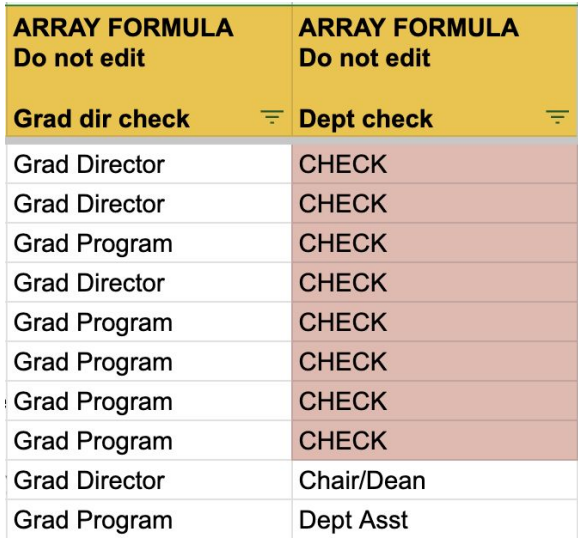

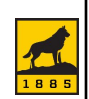

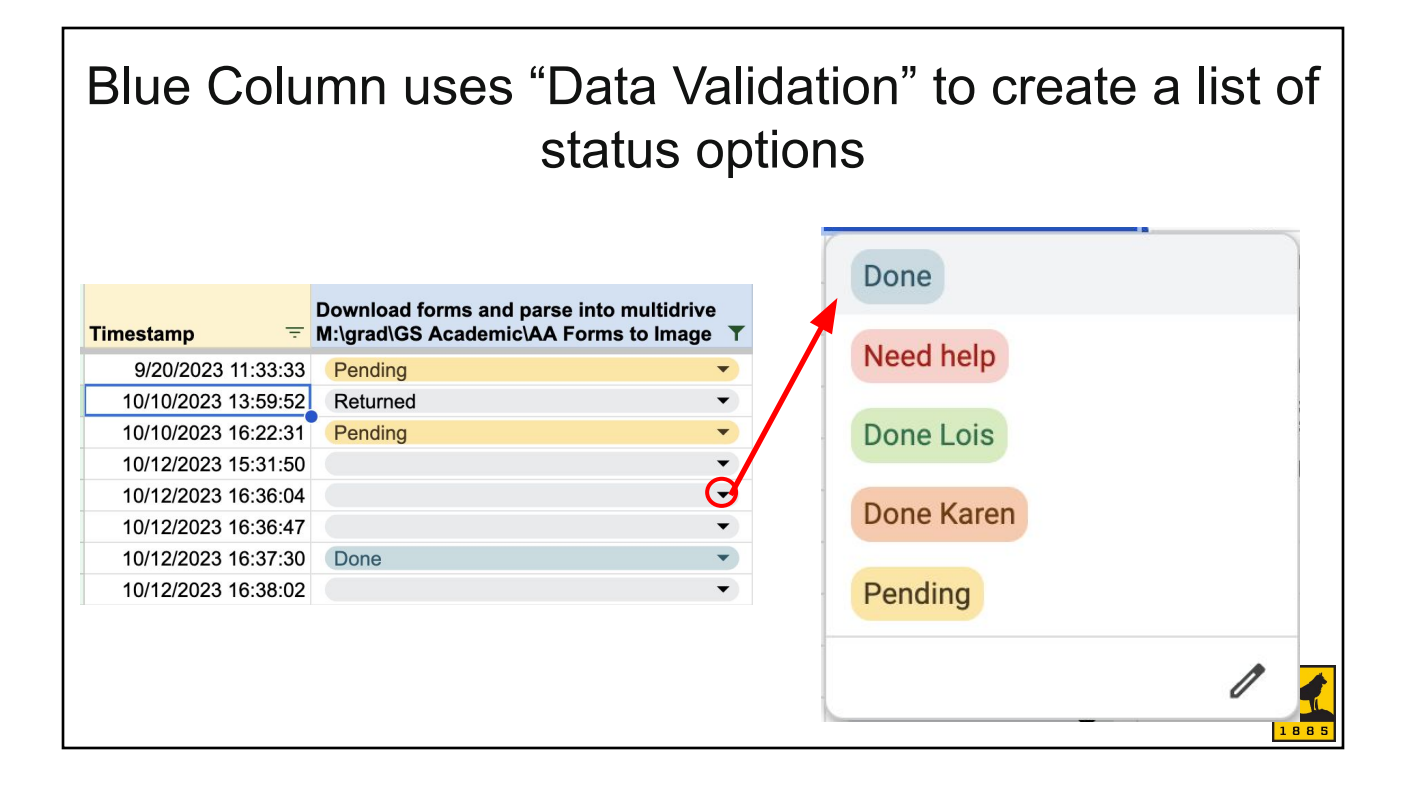

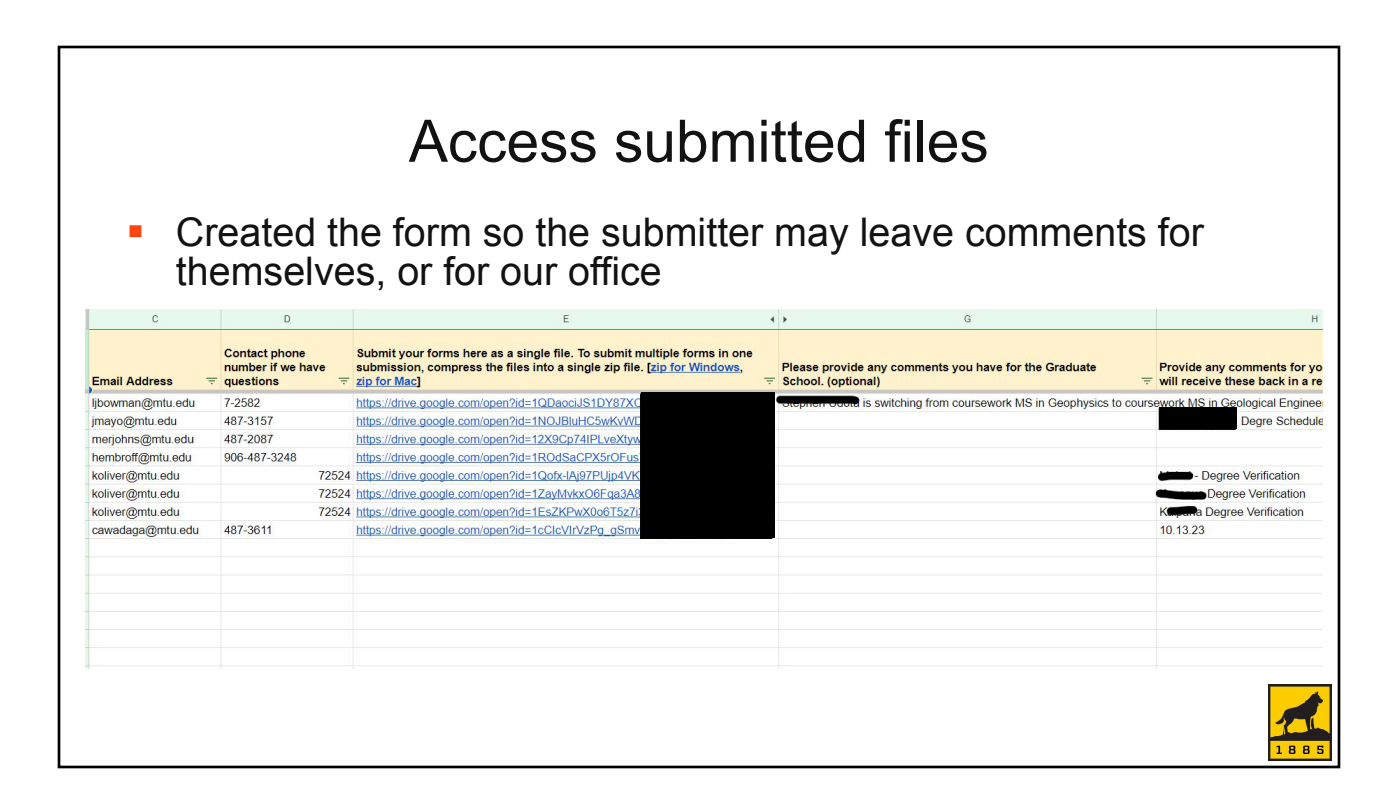

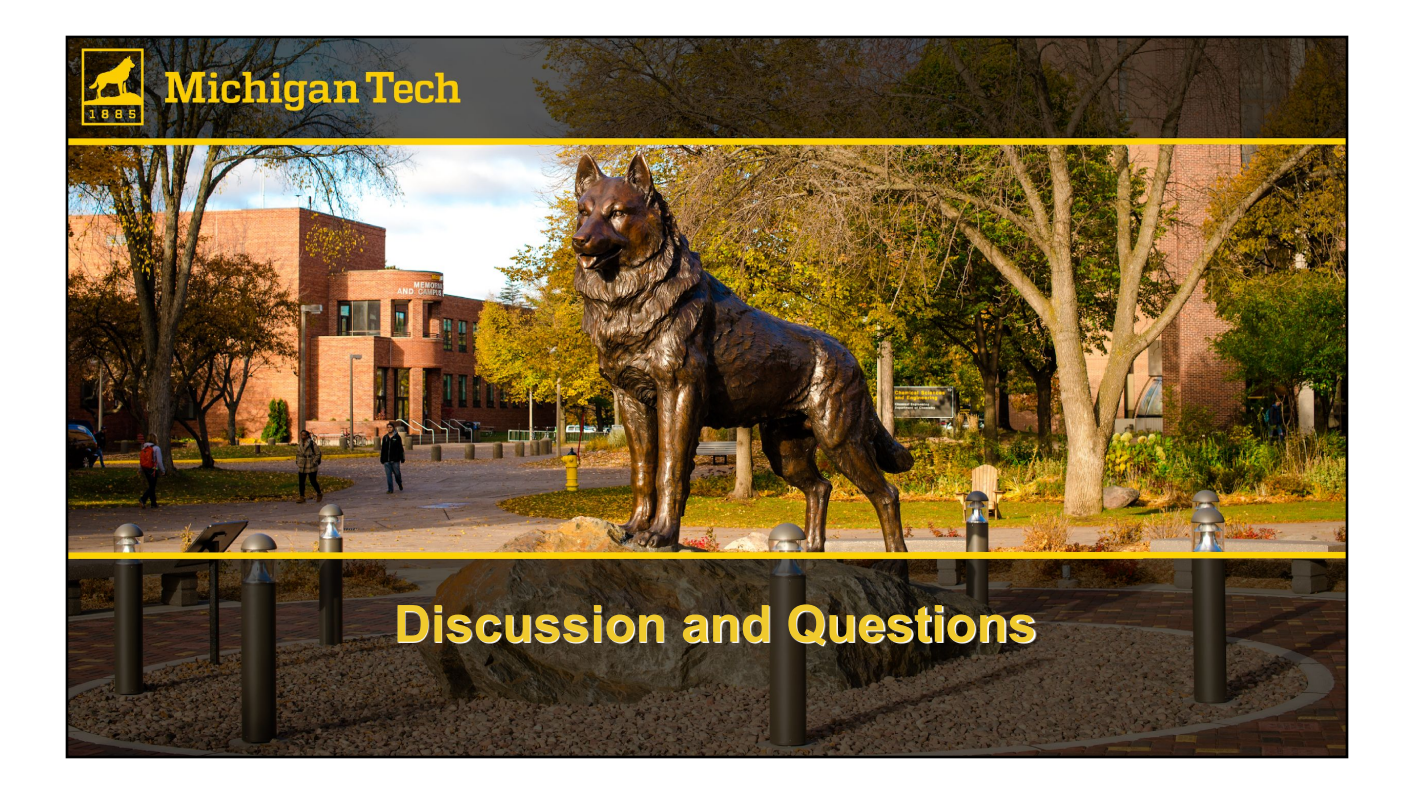